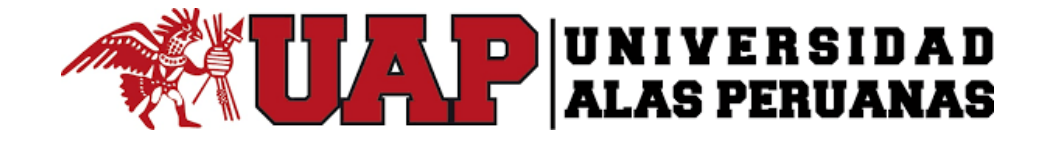

# **UNIVERSIDAD ALAS PERUANAS FACULTAD DE INGENIERÍAS Y ARQUITECTURA**

# **ESCUELA PROFESIONAL DE INGENIERÍA ELECTRÓNICA Y TELECOMUNICACIONES**

# **TESIS**

# **DISEÑO, DESARROLLO DE LÓGICA Y PUESTA EN MARCHA DE MOLINO DE BOLAS 3100ML001 EN LA UNIDAD MINERA CERRO LINDO EN CHINCHA – DEPARTAMENTO DE ICA**

**PRESENTADO POR EL BACHILLER**

**ALDO CRISTIAN QUEVEDO LEÓN**

# **PARA OPTAR EL TÍTULO PROFESIONAL DE INGENIERO ELECTRÓNICO Y TELECOMUNICACIONES**

**LIMA- PERÚ, 2016**

#### **DEDICATORIA**

<span id="page-1-0"></span>A Dios por estar siempre a mi lado, por ser mi guía, por enseñarme que todo lo puedo. Mi adorada madre por todo su apoyo y amor. A mi querido padre Julio Quevedo por apoyarme en todas las decisiones que tome en la vida.

#### <span id="page-2-0"></span>**AGRADECIMIENTO**

A mis amados Padres por ser mi guía, a mis hermanos a quienes admiro y amo profundamente, a Lina por ser mi luz y enseñarme que solo estamos vivos mientras perseguimos y conseguimos nuestros sueños, a todos mis amigos por permitirme ser parte de su vida, al Ing. Juan Marca por su tiempo y apoyo, a todos quienes directa o indirectamente me ayudaron a culminar esta tesis.

Igualmente, deseo expresar mi gratitud al personal de la Unidad Minera Cerro Lindo, quienes me brindaron la información necesaria para la realización de esta investigación.

#### **RESUMEN**

<span id="page-3-0"></span>La Unidad Minera Cerro Lindo se encuentra ubicada en el Distrito de Chavín, Provincia de Chincha, Dpto. de Ica y produce principalmente concentrados de Zinc, Cobre y plomo.

La producción de mineral polimetálico que explotaba la unidad minera no cumplía sus expectativas con el logro de sus metas corporativas, es por ello, que se vieron en la necesidad de mejorar la producción, ampliando la capacidad de molienda de la planta concentradora.

Para ello, se realizó el diseño, desarrollo y puesta en marcha de control automático de un molino de bolas para incrementar la producción de mineral procesado en la mencionada unidad.

Para poder entender cómo es que trabajan los sistemas de control en empresas mineras se explicara que es un sistema SCADA, que son o que es la arquitectura de automatización o control, también se explicara la arquitectura utilizada en la unidad y que sistema de control posee la planta que software licenciados se manejan en la sala de control.

Asimismo, se explicara que es la filosofía de control y porque este documento es sumamente importante, además de tener una buena interpretación de este para lograr un buen desarrollo de la lógica de control.

Como conclusión, se logra una puesta en marcha del equipo de manera satisfactoria ya que se pudo interpretar el proceso de la planta expuesta en la filosofía de control logrando un buen diseño de la lógica de control lo que resulto en un aumento de la producción a 18TDM.

4

#### **ABSTRACT**

<span id="page-4-0"></span>The Cerro Lindo Mining Unit is located in the District of Chavín, Province of Chincha, and Department of Ica and produces mainly Zinc, Copper and Lead concentrates.

The production of polymetallic ore that the mining unit exploited did not meet its expectations with the achievement of its corporate goals, which is why they saw the need to improve production, expanding the milling capacity of the concentrator plant.

For this, the design, development and start-up of automatic control of a ball mill was carried out to increase the production of ore processed in the aforementioned unit.

In order to understand how control systems work in mining companies, it will be explained that it is a SCADA system, which are the automation or control architecture, the architecture used in the unit and which control system has the Plant that licensed software are handled in the control room.

Also, it will be explained that it is the control philosophy and because this document is extremely important, as well as having a good interpretation of it to achieve a good development of the control logic.

In conclusion, a successful start-up of the equipment is achieved since the process of the exposed plant could be interpreted in the control philosophy achieving a good design of the control logic which resulted in an increase of the production to 18 TDM.

#### **INTRODUCCIÓN**

<span id="page-5-0"></span>Actualmente, la automatización en la industria constituye uno de los objetivos más importantes para que pueda competir en un entorno cambiante y agresivo. Consiste en la incorporación a un proceso industrial, de un conjunto de elementos y dispositivos tecnológicos que aseguren su control y óptimo desempeño, por lo que transfiere las tareas de producción a estos elementos capaces de aumentar la productividad, reducir los costos y tiempos de producción, brindar regularidad en la realización del proceso e incrementar la seguridad.

Por este motivo, las arquitecturas basadas en controladores lógicos, son muy utilizadas para realizar la automatización de procesos. A nivel regional se pueden encontrar varias compañías dedicadas al desarrollo de sistemas integrales de automatización, algunas de ellas conocidas internacionalmente como lo son las alemanas SIEMENS y Schneider Electric, las estadounidenses Allen Bradley e Eaton, y la sueco-suiza ABB, entre otras.

Con el Software de control adquirido de la arquitectura ABB, se ha realizado el diseño de la automatización y el posterior desarrollo de la lógica de control de un molino de bolas que se logró desarrollar basándose en la experiencia adquirida. En él se supervisará las variables de los equipos en un sistema SCADA.

En el presente trabajo de grado se realizó el diseño, desarrollo de lógica y la posterior puesta en marcha de un molino de bolas del área de molienda de la Unidad minera Cerro Lindo utilizando como herramienta de Software el System800xA de ABB, con lo que se garantiza la supervisión de su operación y el alcance de las mismas.

Para ello, se requiere tener previo control sobre las materias primordiales utilizadas en el proceso, en este caso, mineral de Cobre, zinc y plomo con contenidos de plata. Estos minerales son apreciados a nivel mundial siendo el cobre el que más se extrae y vende. Los principales compradores del cobre procesado en el Perú son China, Japón, Alemania y Corea del Sur, siendo el gigante asiático el mayor comprador.

El Perú es uno de los países de Sudamérica que más cobre vende a China debido a la demanda de este país por el mencionado mineral, además de otros metales como el Zinc, plomo y hierro. Asimismo, es importante mencionar que este mineral fue el que lideró las

exportaciones según el MINEM en un periodo aproximado de 5 años hasta la caída del precio a nivel mundial.

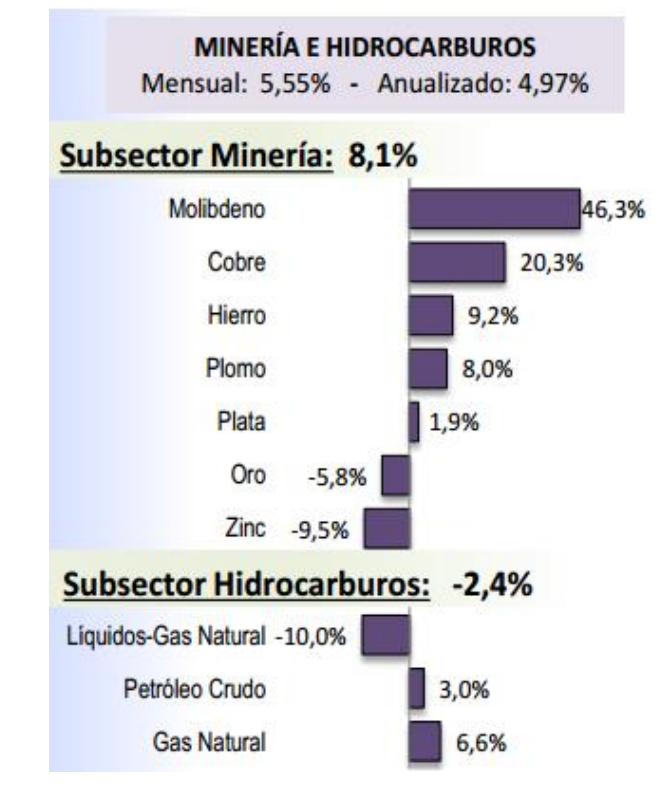

## **GRÁFICO Nº 1**

Fuente: Informe Técnico N°3 Marzo 2014 INEI. Producción Nacional Enero 2014

En este contexto, es de destacarse que la configuración de nuestro perfil geográfico y demográfico aunado a las condiciones socioeconómicas y políticas, explican lo difícil que es iniciar las operaciones de extracción de minerales en algunas zonas rurales, que expresan en muchos casos el descontento por estas actividades o simplemente se informa a los pobladores con falsos argumentos por beneficios particulares de algunos individuos.

En la actualidad, la producción de cobre es uno de los principales pilares para un mayor crecimiento debido a su demanda mundial, razón por la cual la inversión en ampliaciones de las mejores mineras del país se ha visto en incremento de manera acelerada, especialmente en lugares de alta concentración de estos minerales, como es el caso del Departamento de Ica en donde se desea ampliar la producción de cobre de la Unidad minera Cerro Lindo pero, aún existe la necesidad de mejorar con ello los procesos.

El propósito de esta tesis es realizar el diseño, desarrollo de la lógica de control de la ampliación de la planta concentradora de la Unidad Minera Cerro Lindo y la puesta en marcha del mismo, con ello, contribuir en el crecimiento de la producción anual de cobre de la empresa para lograr su meta 18TDM. Este sistema se encargará de controlar al Molino de Bolas 3100-ML-001. Este será programado para ser controlado totalmente desde la sala de control, ello contribuirá al incremento de producción del material de exportación específicamente el cobre que se extrae del interior de mina en el Distrito de Chavín, provincia de Chincha en el departamento de Ica a 60km de la costa.

**GRÁFICO Nº 2 GARITA DE INGRESO A LA UNIDAD MINERA CERRO LINDO**

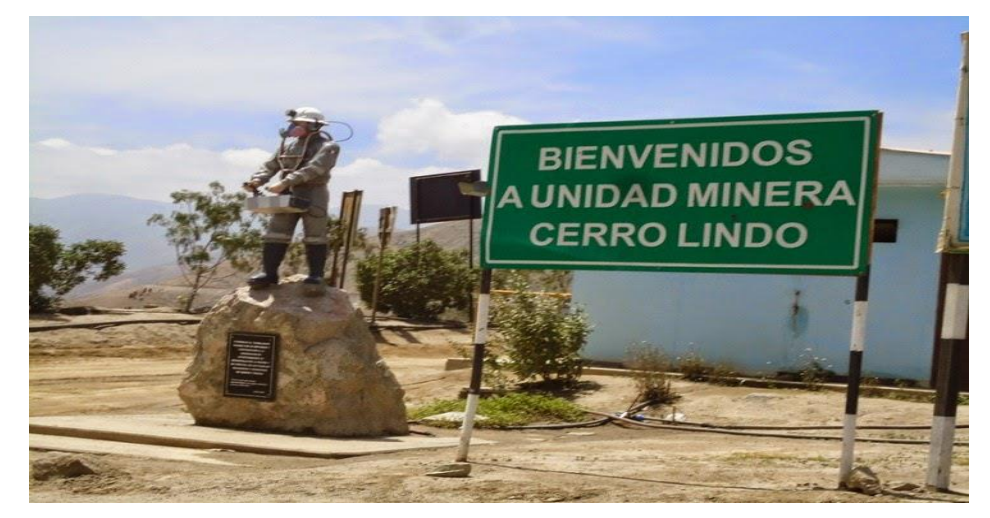

**Fuente: http://vozconchucana.blogspot.com/2014/05/este-es-el-panorama-de-cerrolindo.html**

Los objetivos más importantes de este trabajo de investigación es diseñar y desarrollar la lógica de control del molino de bolas 3100-ML-001 para la ampliación de la planta concentradora en la Unidad Minera Cerro Lindo, incrementar la producción de los distintos minerales que se extraen del subsuelo.

El presente documento se divide en siete capítulos bien definidos.

En el Capítulo I se describe las generalidades de la Unidad Minera Cerro Lindo, que contiene los antecedentes, perfil, actividades y la organización actual de la empresa.

En el Capítulo II correspondiente a la realidad problemática, se describe la definición del problema y los objetivos del proyecto.

En el Capítulo III se describe el desarrollo del proyecto a nivel simulación y se extrae las conclusiones y recomendaciones pertinentes de los resultados conseguidos.

En el Capítulo IV se detalla las referencias empleadas para el desarrollo del proyecto.

En el Capítulo V se describe el glosario de términos empleados en el presente trabajo de investigación.

En el Capítulo VI se detalla los índices de los gráficos, tablas, fotos y direcciones web empleados en el trabajo de investigación.

Finalmente en el Capítulo VII, se describe los anexos.

# <span id="page-9-0"></span>**TABLA DE CONTENIDO**

# **CARÁTULA**

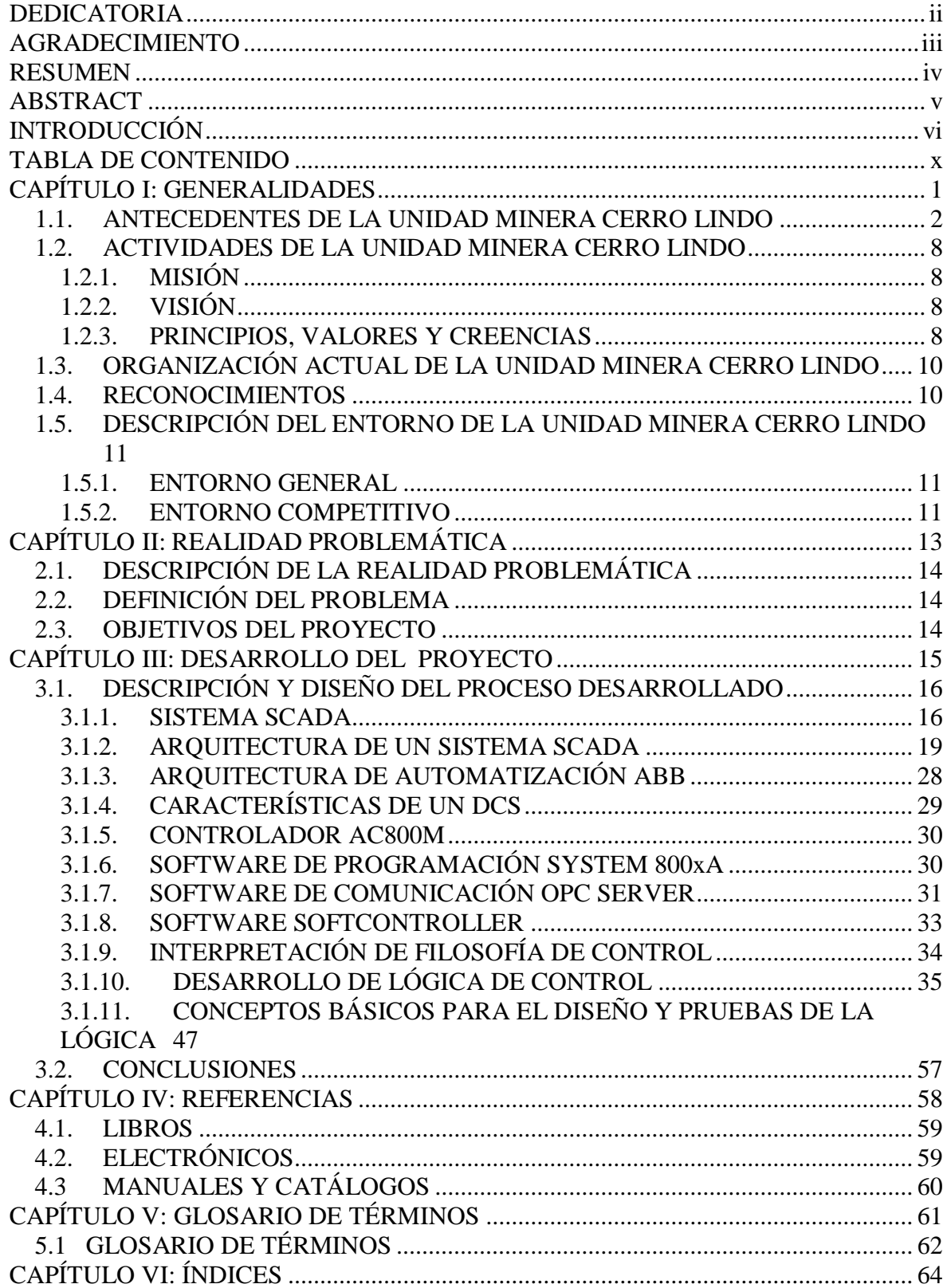

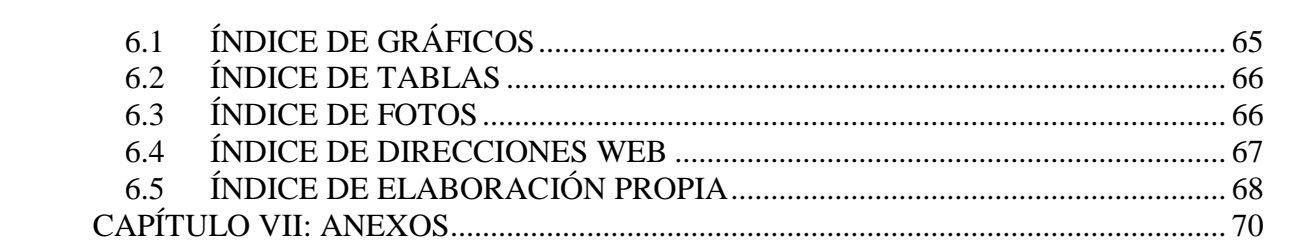

<span id="page-11-0"></span>**CAPÍTULO I: GENERALIDADES**

# <span id="page-12-0"></span>**1.1. ANTECEDENTES DE LA UNIDAD MINERA CERRO LINDO**

La Unidad Minera Cerro Lindo de Compañía Minera Milpo S.A.A, se encuentra localizada en el distrito de Chavín, provincia de Chincha, departamento de Ica, a una altitud de 2125 y 2154 metros sobre el nivel del mar. Las condicione ambientales son:

- Temperatura entre 10°C y 30°C.
- Viento 75 Km/h máximo, en la dirección de sur-oeste a nor-este.
- Evaporación promedio anual 3,200 mm/a.
- Humedad relativa de 30% a 70%.
- Zonificación Sísmica: Zona 3 según RNC.

Esta unidad para el inicio de sus operaciones presento un Estudio de Impacto Ambiental aprobado por el Ministerio de Energía y Mina, el cual fue aprobado por Resolución Directorial N° 204-2007-MEN/AAM con fecha 08 de Junio del 2008. En este documento se comprometió a no tomar agua, ni verter efluentes a la cuenca del río Topara. Con una política de vertimiento Cero.

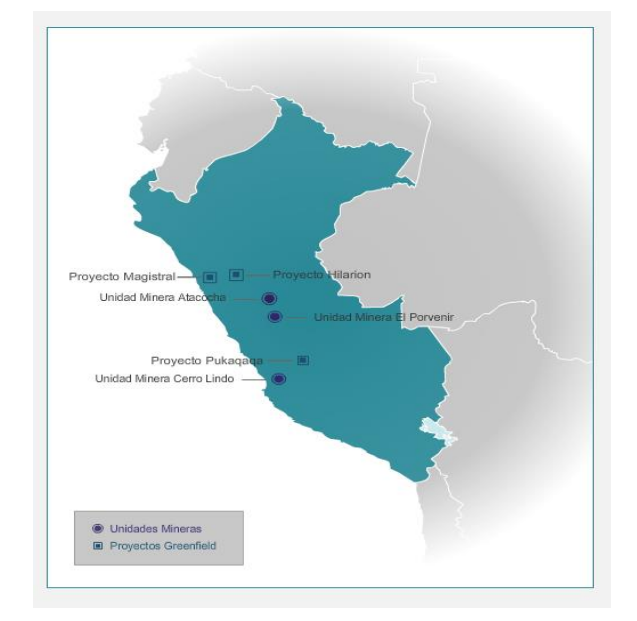

**GRÁFICO Nº 3 OPERACIONES DE LA COMPAÑÍA MILPO EN EL PAIS**

FUENTE: http://www.milpo.com/Content/Index.aspx?aID=26

El proyecto minero Cerro Lindo pasa a la fase de construcción luego de haber aprobado los estudios de factibilidad técnica/económica. La construcción se inicia en enero de 2006 y se concluye el 30 de junio de 2007. Inmediatamente después se da inicio a la explotación racional de minerales polimetálicos (Sub Level Stoping). El minado masivo totalmente mecanizado con relleno de pasta. En noviembre de 2007 se logra alcanzar la capacidad de 5K TDM. Las reservas garantizaban una vida económica de 19 años. En enero de 2008, se plantea realizar trabajos complementarios en la planta de procesos con la introducción de nuevas maquinarias y equipos para lograr incrementar la producción a 6.6K TDM. Como consecuencia de la crisis financiera del 2008, la empresa toma la decisión de realizar una segunda expansión de producción por etapas (7k, 7.5k, 8k, 8,5k, 10k). La producción de 10k TDM se logra en agosto del 2011.

En el reporte anual del año 2014, "El gerente general de Compañía Minera Milpo, Víctor Gobitz, anuncia que la unidad minera Cerro Lindo (Ica) alcanzó un procesado de 18,000 toneladas de mineral por día (TDM), lo que la sitúa como la operación subterránea polimetálica más importante del Perú.

A noviembre del 2014 la mina produjo 158,873 toneladas métricas finas (TMF) de zinc, lo que significó un 9.81% de incremento, y 15,185 TMF de plomo, con un aumento de 10% con relación al acumulado de enero a noviembre del 2013. "Cerro Lindo es la principal operación del Grupo Milpo. Se trata de un yacimiento excepcional, que cuenta con tecnología de clase mundial, que incluye una planta desalinizadora de agua de mar", comentó."

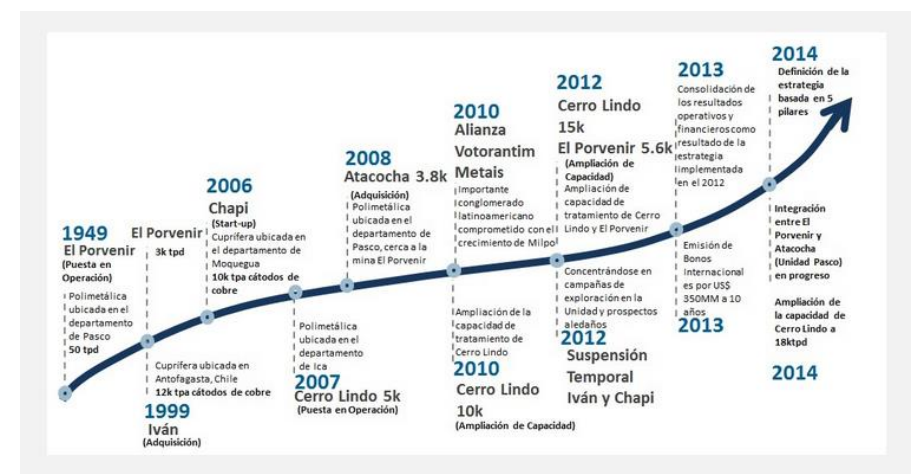

**GRÁFICO Nº 4 LÍNEA DE TIEMPO DE LA COMPAÑÍA MILPO**

FUENTE: http://www.milpo.com/Content/Index.aspx?aID=15

La oficina principal de la Empresa se encuentra ubicada en la Av. San Borja Norte No. 523, del Distrito de San Borja, Provincia y Departamento de Lima, Teléfono (511) 710-5500 Fax (511) 710-5511 - 710-5560. Dirección de correo electrónico logistica@milpo.com - www.milpo.com.pe.

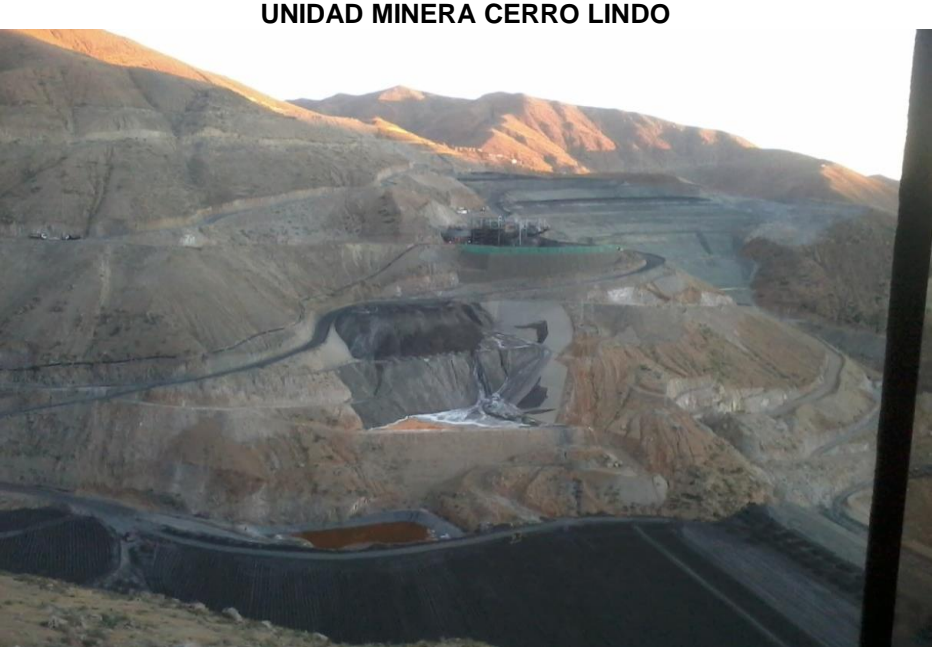

**FOTO Nº 1**

# **UNIDAD MINERA CERRO LINDO**

**Fuente: Elaboración Propia N° 1**

Se presenta a continuación la tabla de producción de mineral a nivel nacional y posteriormente las tablas de los distintos metales que explota la compañía Minera MILPO desde que inició sus operaciones en 2006 hasta su última ampliación realizada en junio del 2014 y valores del 2015.

| Indicador | Miles de Toneladas Métricas |
|-----------|-----------------------------|
| 2004      | 940.53                      |
| 2005      | 984.18                      |
| 2006      | 980.66                      |
| 2007      | 1,121.20                    |
| 2008      | 1,243.08                    |
| 2009      | 1,246.14                    |
| 2010      | 1,253.60                    |
| 2011      | 1,257.10                    |
| 2012      | 1,401.40                    |
| 2013      | 1,401.23                    |
| 2014      | 1,377.64                    |
| 2015      | 1,700.81                    |

**Tabla 1: Producción de mineral**

Fuente: Ministerio de Energía y Minas

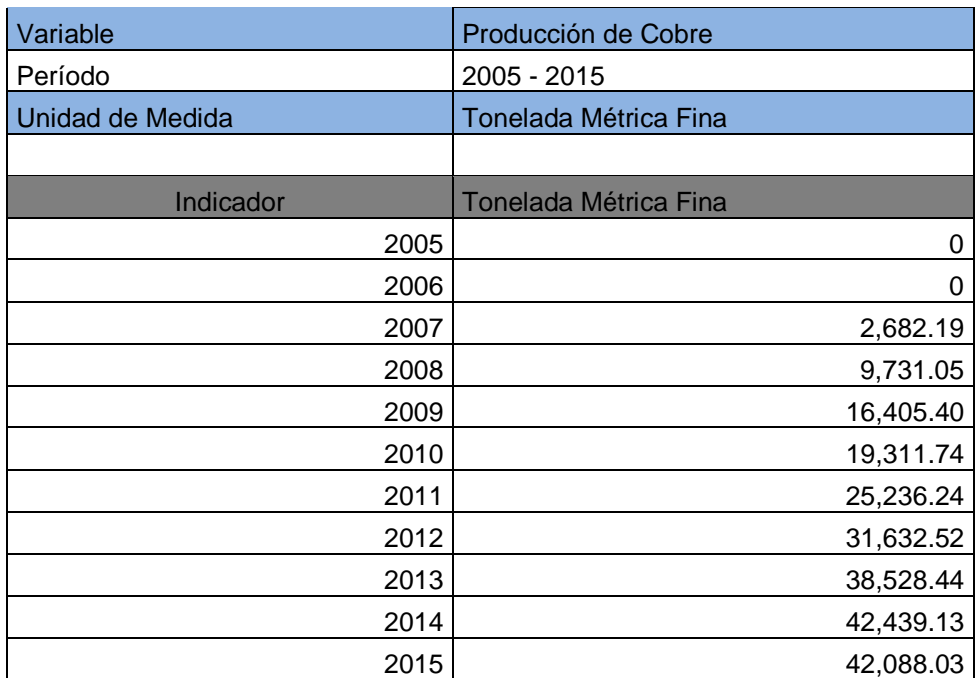

# **Tabla 2: Producción de Cobre en Ica por Milpo**

**Fuente: http://www.estadisticas-**

**snmpe.org.pe/EstExt\_Principal/EstExt\_Pri\_Menu.aspx?x=8884413&parCodIndicador =1&parCodRubro=2**

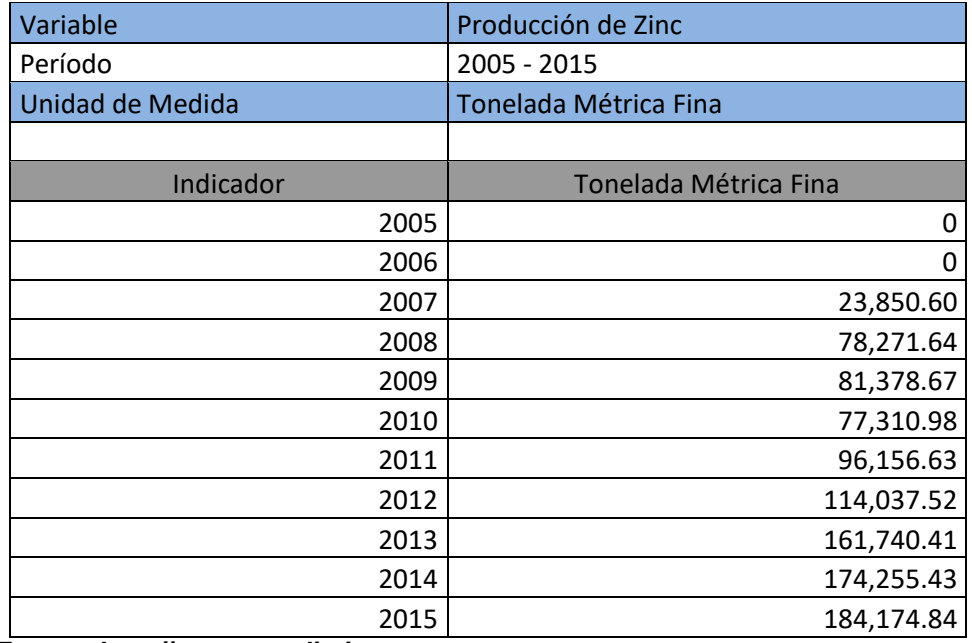

# **TABLA 3: Producción de zinc en Ica por Milpo**

**Fuente: http://www.estadisticas-**

**snmpe.org.pe/EstExt\_Principal/EstExt\_Pri\_Menu.aspx?x=4275570&parCodIndicador =2&parCodRubro=2**

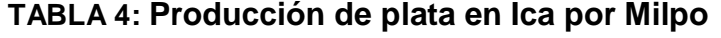

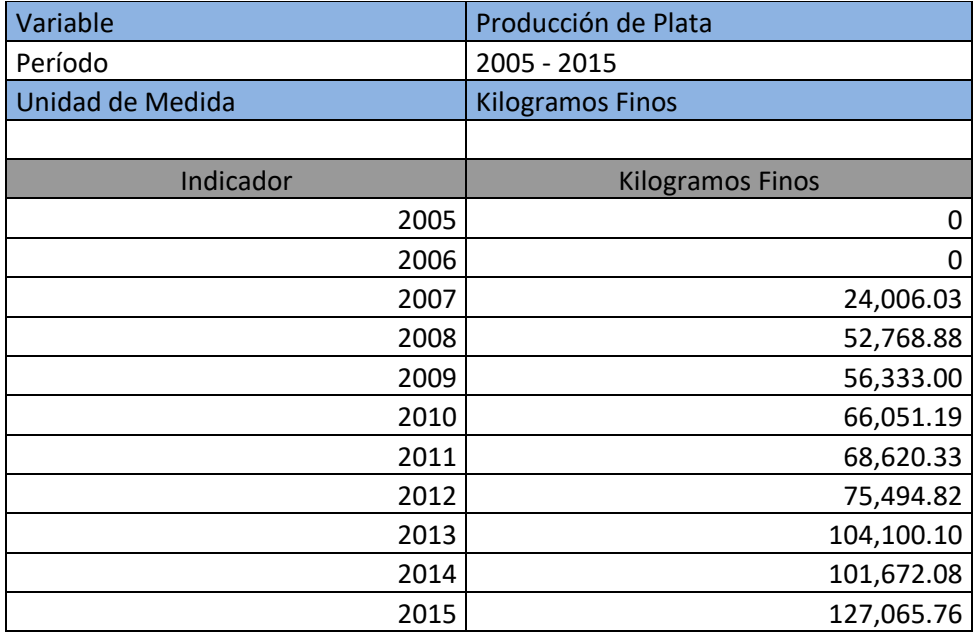

**Fuente: http://www.estadisticas-**

**snmpe.org.pe/EstExt\_Principal/EstExt\_Pri\_Menu.aspx?x=7125429&parCodIndicador =5&parCodRubro=2**

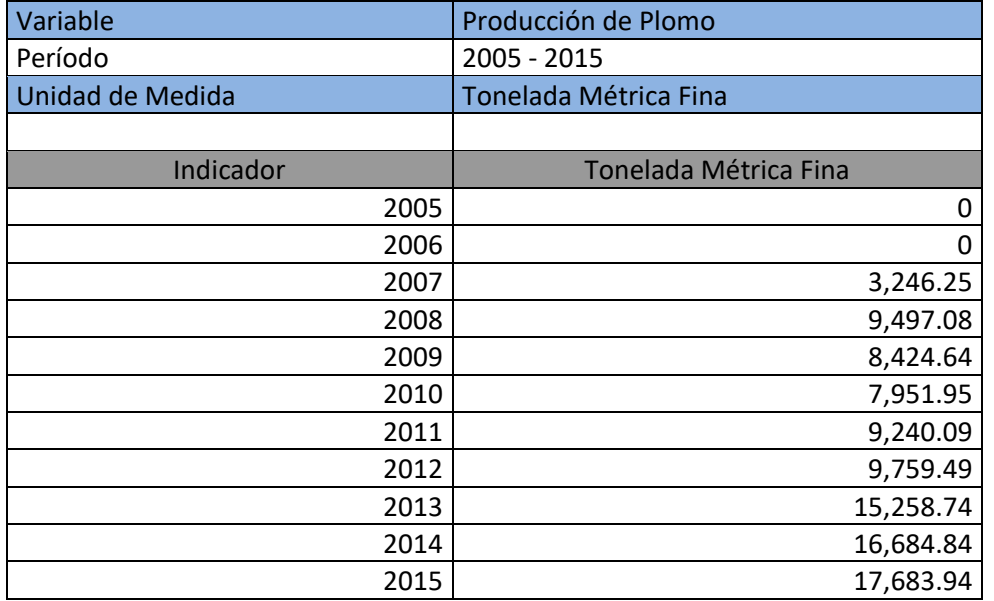

# **TABLA 5: Producción de plomo en Ica por Milpo**

**Fuente: http://www.estadisticas-**

**snmpe.org.pe/EstExt\_Principal/EstExt\_Pri\_Menu.aspx?x=2337666&parCodIndicador =6&parCodRubro=2**

# <span id="page-18-0"></span>**1.2. ACTIVIDADES DE LA UNIDAD MINERA CERRO LINDO**

## <span id="page-18-1"></span>**1.2.1. MISIÓN**

Compañía Minera Milpo es una empresa líder en la concepción, ejecución y operación de proyectos minero-metalúrgicos que crean valor para sus accionistas, clientes, trabajadores, socios de negocios y comunidades.

Nos distingue nuestra capacidad para Identificar oportunidades que nos permiten Incrementar recurso y reservas, y realizar los proyectos necesarios para mantener altas tasas de rentabilidad y crecimiento.

#### <span id="page-18-2"></span>**1.2.2. VISIÓN**

Alcanzar un millón de toneladas de concentrado y 100,000 toneladas de finos de cobre, asegurar el bienestar de nuestros trabajadores y socios de negocio, mantener costos competitivos, ofrecer productos de alta calidad, innovar permanentemente, alcanzar los más altos estándares de seguridad y medio ambiente, y contribuir con el desarrollo sostenible de las comunidades cercanas a nuestras operaciones.

#### <span id="page-18-3"></span>**1.2.3. PRINCIPIOS, VALORES Y CREENCIAS**

El Grupo Milpo cree que estos tres pilares son los cimientos fundamentales de la corporación.

#### **1.2.3.1. Nuestros Principios**

- Sentido de Urgencia y rapidez.- Para hacer realidad nuestra visión necesitamos gran agilidad y capacidad de respuesta rápida.
- Confianza.- Tenemos la firme creencia que nuestros colaboradores actúan con integridad y confiabilidad.
- Altos estándares.- Actuamos con altos estándares técnicos en operaciones, seguridad, medioambiente y relaciones con la comunidad.
- Trabajo en equipo.- Logramos sinergias corporativas fomentando el espíritu colaborativo y buscando el bien común.

 Planeamiento.- Utilizamos el planeamiento como una herramienta efectiva para la acción.

# **1.2.3.2. Nuestros Valores**

- Solidez.- Buscar crecimiento sustentable con generación de valor.
- Ética.- Actuar de forma responsable y transparente.
- Respeto.- Respeto a las personas y disposición para aprender.
- Espíritu Emprendedor.- Crecer con coraje de hacer, innovar e invertir.
- Unión.- El todo es muy fuerte.

#### **1.2.3.3. Nuestras Creencias**

- Cultivo de talentos.- Creemos y confiamos en las personas, y por eso invertimos tiempo y recursos cultivando a nuestros talentos.
- Meritocracia.- Creemos que las personas son únicas y por ello merecen ser valoradas de forma justa y de acuerdo con su entrega.
- Excelencia.- Creemos que podemos hacer siempre más y mejor, superando los retos con disciplina, humildad y simplicidad.
- Pragmatismo.- Creemos que es esencial dedicar esfuerzos a lo que es relevante, con objetividad y sin perder de vista la visión global y de futuro
- Logo abierto.- Creemos que un ambiente de confianza promueve el dialogo abierto y la libertad de hablar y ser escuchado, donde la diversidad de opiniones construye mejores soluciones.
- Alianza.- Creemos que nuestro éxito es fruto de una construcción conjunta, fortalecido por relaciones y alianzas genuinas que son provechosas para todos.
- Sentido de Dueño.- Creemos en las personas que asumen responsabilidades, que trabajan con pasión y lideran con base en el ejemplo, celebrando los logros y transformando los errores en experiencias de aprendizaje.

# <span id="page-20-0"></span>**1.3. ORGANIZACIÓN ACTUAL DE LA UNIDAD MINERA CERRO LINDO**

# **GRÁFICO Nº 5**

#### **Estructura Gerencial Milpo**

| <b>NOMBRE</b>                       | CARGO                                                          |
|-------------------------------------|----------------------------------------------------------------|
| Augusto Chung Ching                 | CEO - Gerente General                                          |
| Francisco Ismodes Mezzano           | Gerente General Adjunto                                        |
| Gilmar Caixeta                      | Gerente Corporativo de Operaciones                             |
| <b>Persio Morassutti</b>            | Gerente Corporativo de Finanzas                                |
| Fernando Ghibellini Muro            | Gerente Corporativo de Mejora de Procesos de Negocio           |
| Paulo Nogueira Leal                 | Gerente Corporativo de Recursos Humanos y Salud<br>Ocupacional |
| Ricardo Chrispim D'Agosto           | Gerente Corporativo de Proyectos                               |
| Eugenio Ferrari                     | Gerente Corporativo de Recursos Mineros                        |
| Carlos Lobaton Lira                 | Gerente Corporativo de Cadena de Abastecimiento                |
| Orlando Alzamora Biffi              | Gerente Corporativo de Seguridad                               |
| Claudia Torres Beltrán              | Gerente de Finanzas                                            |
| Ana María Pereyra Paredes           | Gerente de Contraloría                                         |
| Jose Luis Balta Chirinos            | Gerente de Fusiones y Adquisiciones - M&A                      |
| <b>Magaly Bardales Rojas</b>        | Gerente Legal                                                  |
| Milton Enrique Alva Villacorta      | Gerente de Responsabilidad Social                              |
| Ivonne Seminario de Méndez          | Gerente de Logística                                           |
| José Salazar Acuachi                | Gerente de Comunicaciones y Relaciones Institucionales         |
| Oscar Rodas León                    | Gerente de Tecnologías de la Información                       |
| Miller Arriel Pereira               | Gerente de Gestión                                             |
| <b>Rafael Verne Mannarelli</b>      | Gerente de Suministros de Proyectos                            |
| Isaias de Carvalho                  | Gerente de Mantenimiento                                       |
| Rafael Amaya Córdova                | Gerente de Gestión de la Calidad                               |
| <b>Carlos Nava Rivera</b>           | Gerente de Recursos Humanos                                    |
| Javier Mundaca Calderón de la Barca | Gerente de Relaciones Laborales                                |
| Adalberto Rivadeneira Gámez         | Gerente de Procesos Metalúrgicos                               |
| <b>Bertha Tord Florez</b>           | <b>Gerente Comercial</b>                                       |
| Jorge Hinostroza de la Cruz         | Gerente de Exploraciones                                       |
| <b>Dionisio Povis Portal</b>        | Gerente de Planeamiento                                        |
| Marco Zavala Castillo               | Gerente de Ingeniería                                          |
| Eduardo León Vásquez                | Gerente de Desarrollo y Proyectos                              |
| Carlos Viteri Valiente              | Gerente de Planificación y Control de Proyectos                |
| Clever Párraga Quintanilla          | Gerente de Proyecto                                            |
| German Arce Sinán                   | Gerente de Procesos Productivos Mineros                        |

**Fuente: http://www.infomine.com/index/pr/PB143368.PDF**

# <span id="page-20-1"></span>**1.4. RECONOCIMIENTOS**

Como resultado de la gestión de la empresa en materia de sostenibilidad, el Grupo Milpo, ha recibido algunos reconocimientos que reflejan el compromiso de la empresa con sus grupos de interés.

#### **Distintivo Empresa Socialmente Responsable-ESR**

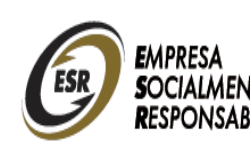

Otorgado por Perú2021, en alianza con Cemefi y Aliarse, en reconocimiento de buenas prácticas empresariales y el fomento del desarrollo sostenible en el país.

#### **Premio al Desarrollo Sostenible**

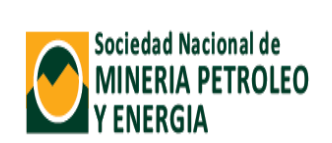

Ganadores en la categoría "Esfuerzos de Promoción o Gestión Ambiental", con el proyecto "Chavín y Topará": una experiencia de gestión de cuenca y recursos hídricos".

#### **Bolsa de Valores de Lima**

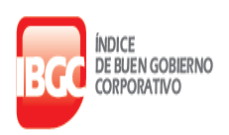

Al obtener reiteradamente el reconocimiento de la cartera del Índice de Buen Gobierno Corporativo de la Bolsa de Valores de Lima.

## <span id="page-21-0"></span>**1.5. DESCRIPCIÓN DEL ENTORNO DE LA UNIDAD MINERA CERRO LINDO**

#### <span id="page-21-1"></span>1.5.1. ENTORNO GENERAL

La Unidad Minera Cerro Lindo está comprometida a establecer una convivencia armónica con las comunidades y que estas sean líderes de su propio desarrollo y crecimiento. Este proceso incluye la identificación conjunta de las necesidades de la población, siempre alineadas a sus planes locales de desarrollo.

Como parte de la Gestión del Medio Ambiente se reconoce la importancia de atender las consideraciones ambientales de todas las unidades mineras durante las diversas etapas de desarrollo, trabajando para alcanzar altos estándares de excelencia en protección ambiental. Está orientada en el marco de la certificación ISO 14001.

#### <span id="page-21-2"></span>1.5.2. ENTORNO COMPETITIVO

La Compañía Minera Milpo S.A.A. y sus subsidiarias (en adelante el Grupo) se dedica principalmente a la exploración, explotación, producción y comercialización de concentrados de zinc, cobre y plomo que extrae de denuncios mineros. Sus unidades se ubican en Pasco, Ica y Moquegua en Perú y en Antofagasta, Chile.

El grupo concentró sus actividades en el crecimiento en la productividad de la unidad minera Cerro Lindo en proceso de incrementar su capacidad de tratamiento a 18,000 toneladas métricas diarias.

<span id="page-23-0"></span>**CAPÍTULO II: REALIDAD PROBLEMÁTICA**

# <span id="page-24-0"></span>**2.1. DESCRIPCIÓN DE LA REALIDAD PROBLEMÁTICA**

La Unidad Minera Cerro Lindo se encuentra ubicada en el Distrito de Chavín, Provincia de Chincha, Dpto. de Ica y produce principalmente concentrados de Zinc, Cobre y plomo.

La producción en cuanto a cobre que explotaba la unidad minera no cumplía sus expectativas con el logro de sus metas corporativas, es por ello, que se vieron en la necesidad de mejorar la producción, ampliando la planta concentradora.

Para ello, se realizó la ingeniería de la implementación de un tercer molino y así incrementar su producción.

# <span id="page-24-1"></span>**2.2. DEFINICIÓN DEL PROBLEMA**

Diseño, Desarrollo y puesta en marcha de control automático de un molino de bolas para incrementar de la producción de mineral procesado en la Unidad Minera Cerro Lindo.

# <span id="page-24-2"></span>**2.3. OBJETIVOS DEL PROYECTO**

- Diseñar y Desarrollar lógica de control para automatizar un nuevo molino en la Unidad Minera Cerro Lindo.
- Puesta en Marcha del Molino Metso 3100ML001 de Bolas Unidad Minera.

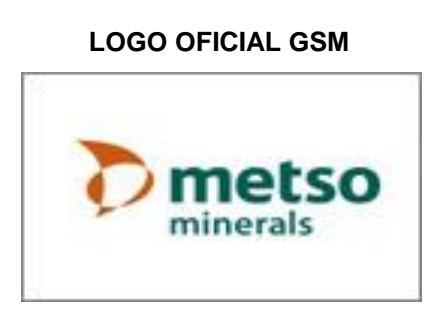

# **GRÁFICO N° 6**

**Fuente: http://www.metso.com/**

<span id="page-25-0"></span>**CAPÍTULO III: DESARROLLO DEL PROYECTO**

# <span id="page-26-0"></span>**3.1. DESCRIPCIÓN Y DISEÑO DEL PROCESO DESARROLLADO**

#### <span id="page-26-1"></span>**3.1.1.SISTEMA SCADA**

SCADA (Supervisory Control And Data Acquisition o Control con Supervisión y Adquisición de datos) es la designación que se da a cualquier Software que permita el acceso a datos remotos de un proceso y permite, utilizando herramientas de comunicación necesarias en cada caso, el control del mismo. En sí no se trata de un sistema de control, sino de una utilidad de monitorización o supervisión por software en donde se realiza la tarea de interface entre los niveles de control y los de gestión de la pirámide de automatización.

**GRÁFICO Nº 7 PANTALLA DE SCADA SISTEMA DE CONTROL CHANCADO TERCIARIO SMEB**

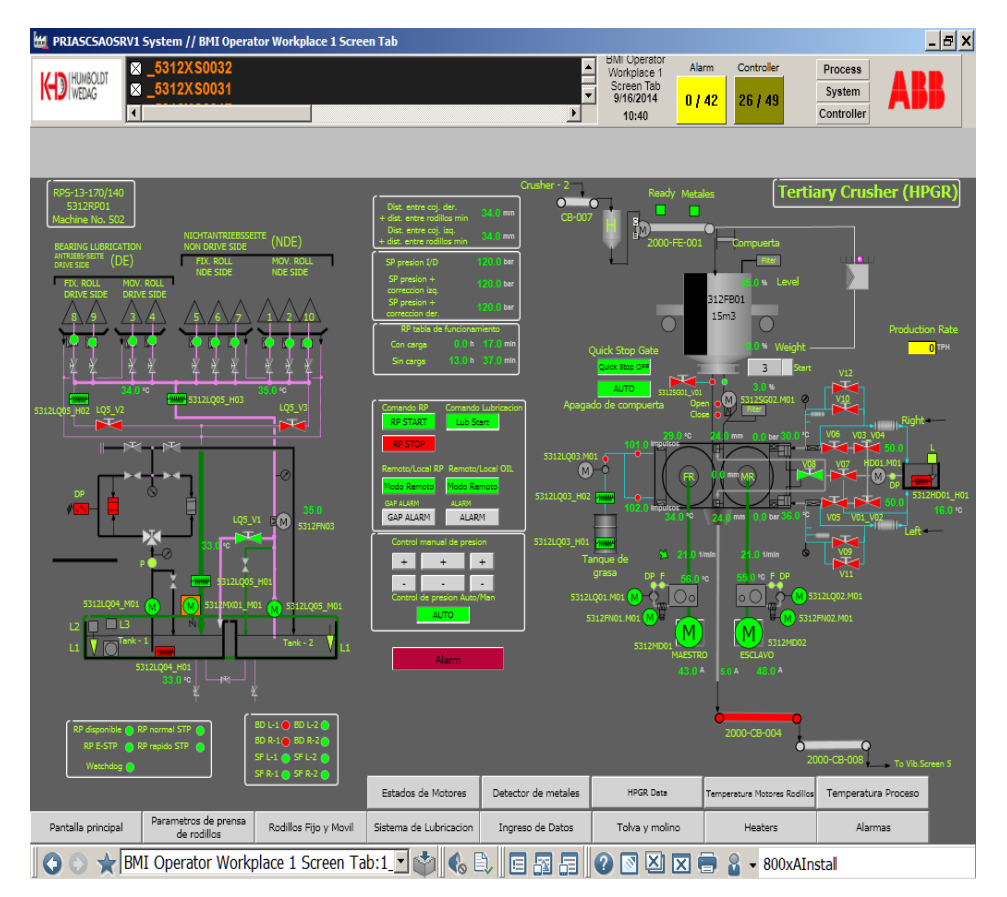

Fuente: Elaboración Propia Sistema SCADA del Chancado Terciario. Sociedad Minera el Brocal.

La monitorización es una función del SCADA, a través de la cual se representan los datos en tiempo real a los operadores de planta, lo que implica la lectura de los datos de las variables asociadas a los controladores, tales como temperatura, velocidad, detectores, entre otras. Por tanto ya sea para una maquina simple, una instalación hidroeléctrica, o un molino en minería la monitorización está en la capacidad de vigilarlas a grandes distancias.

Al igual que la supervisión, el mando y la adquisición de datos para un proceso y el uso de las herramientas de gestión para la toma de decisiones, con el SCADA se tiene la capacidad de ejecutar programas que están en la capacidad de supervisar y modificar el control establecido y, bajo ciertas condiciones, anular o modificar tareas asociadas a los autómatas.

La visualización de los estados de las señales del sistema, tales como alarmas y eventos, hacen referencia al reconocimiento de eventos excepcionales ocurridos en el proceso y su inmediata notificación a los operarios para ejecutar las acciones oportunas. Además, las pantallas de alarmas pueden exigir alguna acción de reconocimiento por parte del operario, de forma que queden registradas las incidencias.

La automatización de sistemas, desde el estado inicial de aislamiento productivo, ha pasado a formar parte del ámbito corporativo y se engloba dentro del paquete empresarial con finalidad de optimizar la productividad y mejorar la calidad. La representación de los flujos de información dentro de la empresa indica claramente cómo se realiza la integración entre todos los niveles de la organización, lo que se evidencia en la Pirámide de la Automatización CIM (Computer Integrated Manufacturing).

Conceptualmente el modelo CIM es único, y su estructura piramidal jerarquizada es fácilmente identificable, aunque sus niveles varíen en nombre y número de pisos dependiendo de la organización que los propone, del grado de especificación que se le quiere dar, de la arquitectura tecnológica ofrecida comercialmente como solución integral de automatización, o simplemente por el proceso de adaptación a una estructura organizacional específica.

17

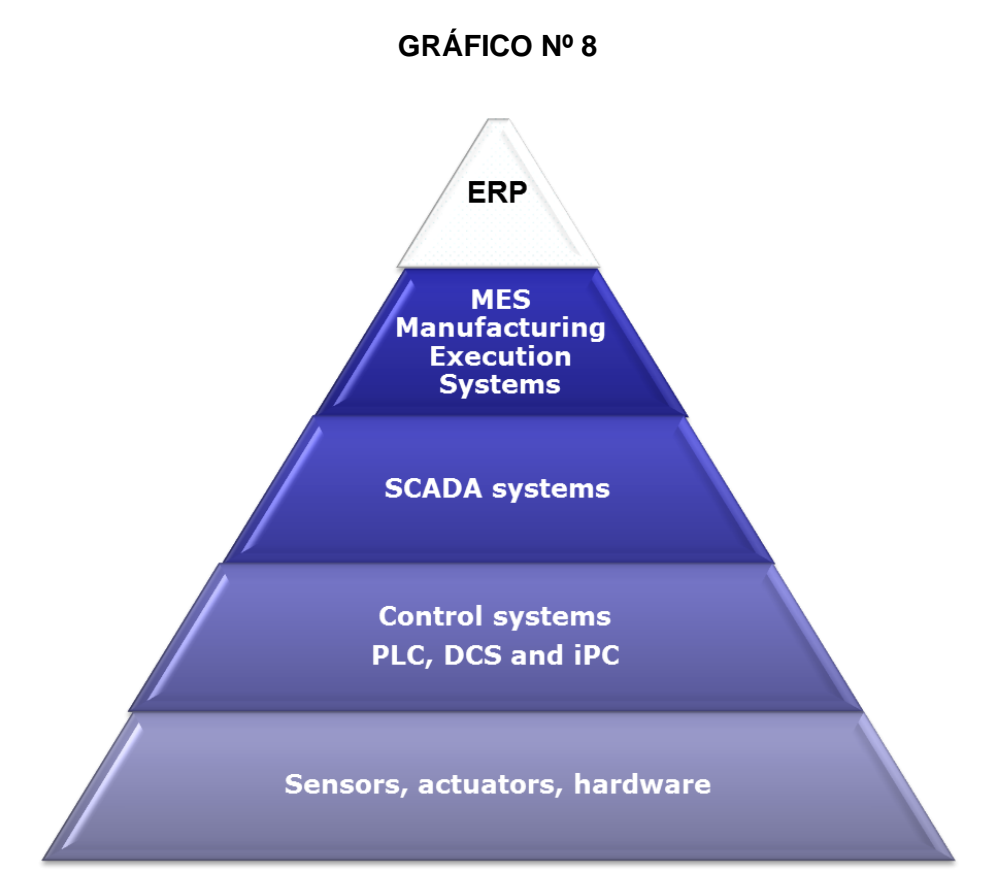

Pirámide de la Automatización CIM<sup>1</sup>. Extraído: http://www.addixa.net/empresa/?lang=en

A continuación se explica las características de cada piso del modelo CIM:

- a. Proceso e Instrumentación. Comprende el conjunto de subprocesos, instrumentos y maquinaria en general, con que se realizan las operaciones de producción en la empresa. En este piso se toman las variables del proceso mediante sensores situados en él, y se actúa sobre él mediante elementos finales de control. Los sensores envían la información de las variables al nivel sistema de control, para que ejecute los algoritmos de control y teniendo en cuenta los resultados obtenidos, envíe las órdenes oportunas a los actuadores.
- b. Sistema de Control. En este piso se encuentran los Controladores Lógicos Programables (PLC`s), Unidades Terminales Remotas (RTU´s), Controladores Industriales, Sistemas de Control Distribuido (DCS) y demás dispositivos electrónicos de control. En suma, constituyen los elementos de mando y control de la maquinaria del nivel de proceso e instrumentación.

 $\overline{a}$ 

<sup>&</sup>lt;sup>1</sup> CIM (Computer-Integrated Manufacturing) Joseph Harrington Jr. New York: Industrial Press, 1973.

- c. Sistema SCADA. Dependiendo de la filosofía de control de la empresa, este piso emite órdenes de ejecución al nivel sistema de control y recibe situaciones de estado de dicho nivel. Igualmente recibe los programas de producción, calidad, mantenimiento, etc., del piso sistema MES y realimenta dicho nivel con las incidencias (estado de órdenes de trabajo, situación de máquinas, estado de la obra en curso, etc.) ocurridas en planta.
- d. MES. Los sistemas MES (Manufacturing Execution Systems), o Sistemas de Ejecución de Manufactura, son principalmente sistemas informáticos en línea que proporcionan herramientas para llevar a cabo las distintas actividades de la administración de la producción.
- e. ERP (Planeación de los Recursos de la Empresa). En este nivel se lleva a cabo la gestión e integración de los niveles inferiores; considerando principalmente los aspectos de la empresa desde el punto de vista de su gestión global, tales como compras, ventas, comercialización, objetivos estratégicos, planificación a mediano y largo plazo e investigación.

#### <span id="page-29-0"></span>**3.1.2.ARQUITECTURA DE UN SISTEMA SCADA**

A través de las herramientas de visualización y control, un usuario tiene acceso al Sistema de Control de Proceso, generalmente un ordenador donde reside la aplicación de control y supervisión (Sistema Servidor). La comunicación entre estos dos sistemas se suele realizar a través de redes de comunicaciones corporativas como Ethernet.

El Sistema de Proceso capta el estado del Sistema a través de los elementos sensores e informa al usuario a través de las herramientas HMI. Basándose en los comandos ejecutados por el usuario, el sistema de proceso inicia las acciones pertinentes para mantener el control del sistema a través de los elementos actuadores. A través del software de adquisición de datos y control, el mundo de las maquinas se integra directamente en la red empresarial, pasando a formar parte de los elementos que permitirán crear estrategias de empresa.

Un sistema SCADA es una aplicación de software especialmente diseñada para funcionar sobre ordenadores en control de producción que proporciona comunicación entre los dispositivos de campo, RTU (Unidad de Terminal Remotas), donde se pueden encontrar elementos tales como PLC´s o PAC´s, donde se controla el proceso de forma automática.

La estructura funcional de un sistema de visualización y adquisición de datos obedece generalmente a la estructura Maestro-Esclavo. La estación central (Maestro) se comunica con el resto de estaciones (Esclavos) requerimiento de éstas una serie de acciones o datos.

- **-** Hardware. Un sistema SCADA está dividido en dos grandes bloques:
	- a. Captadores de datos. Son los servidores del sistema donde recopilan los datos de los elementos de control del sistema, tales como autómatas, reguladores, registradoras, entre otros, y los procesan para su utilización.
	- b. Utilizadores de datos. Son los clientes, ellos utilizan la información recogida por los anteriores, como pueden ser las herramientas de análisis de datos o los operadores del sistema.

Mediante los clientes de los datos residentes en los servidores pueden evaluarse para realizar acciones oportunas y así mantener las condiciones permitidas en el sistema. Los buses de campo, y los controladores de proceso envían información a los Servidores de datos (Data Servers), los cuales, a su vez intercambian la información con niveles superiores del sistema automatizado a través de redes de comunicaciones de área local.

## **GRÁFICO Nº 9**

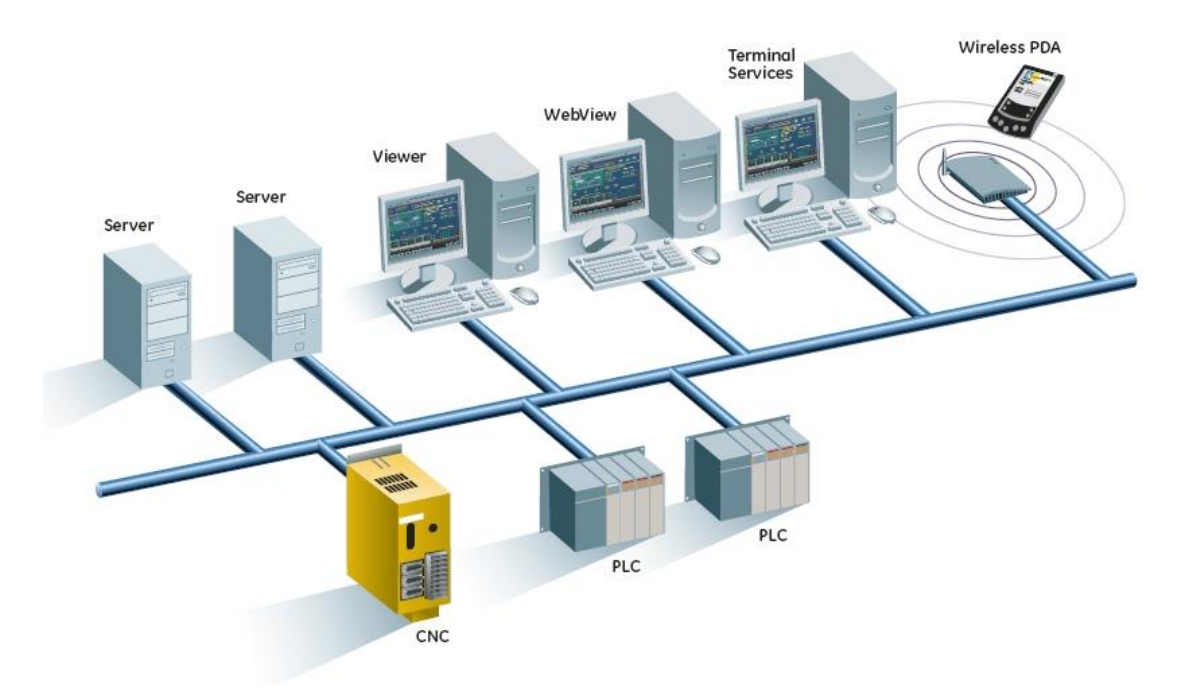

Estructura Básica de un Sistema de Supervisión y mando. Fuente: http://antisec-security.blogspot.pe/2012/10/sistemas-scada-parte-ibueno-antes-de.html

Una unidad central (MTU, Master Terminal Unit), centraliza el mando del sistema haciendo uso extensivo de protocolos abiertos lo cual permite la interoperabilidad de multiplataforma y multisistemas. Por lo tanto, sus tareas importantes están enfocadas a funciones específicas como almacenar datos (Database Server), almacenar archivos (File Server), administrar y realizar el intercambio de datos en tiempo real con estaciones remotas.

# **GRÁFICO Nº 10**

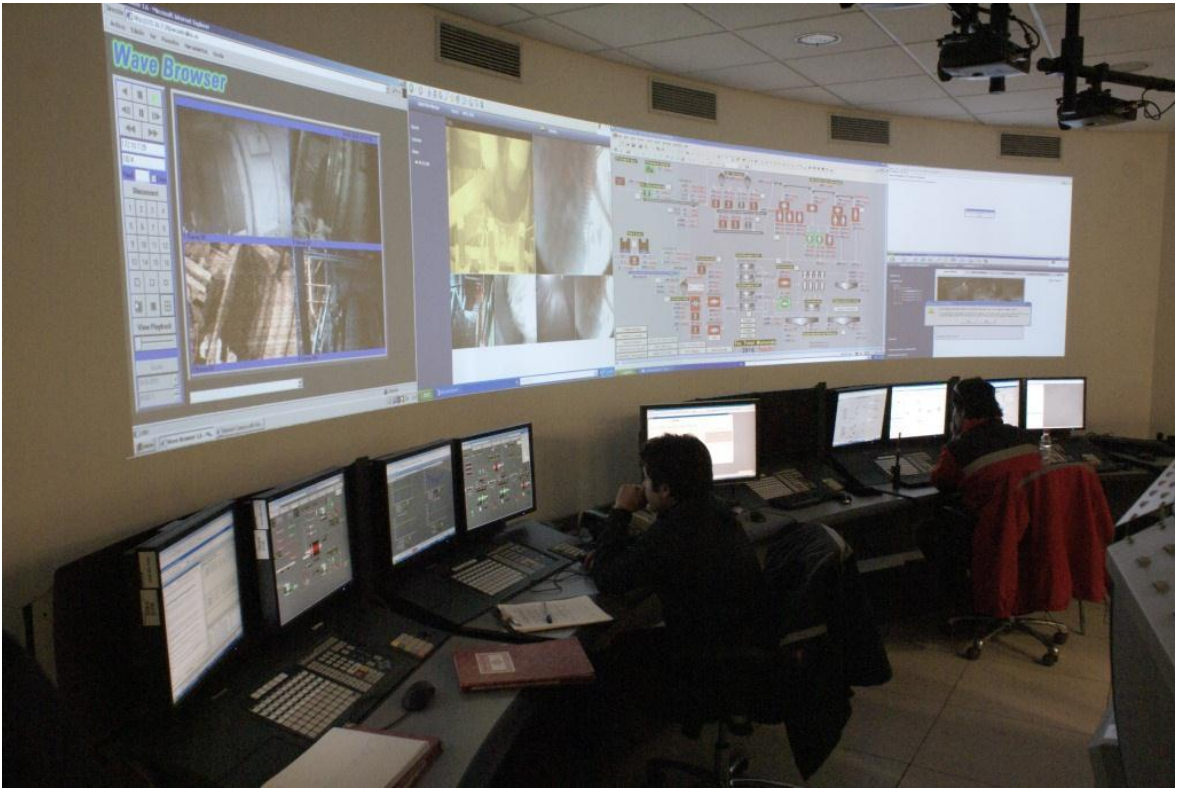

Muestra de Unidad Central Fuente: http://www.laboratoriometalurgico.com/ser-control-scada.html

La unidad remota (RTU, Remote Terminal Unit) es un conjunto de elementos dedicados a labores de control y/o supervisión de un sistema, alejados del centro de control y comunicados con este mediante algún canal de comunicación. Suelen estar basadas en ordenadores especiales que controlan directamente el proceso mediante tarjetas convertidoras adecuadas o que se comunican con los elementos de control, mediante los protocolos de comunicación adecuados.

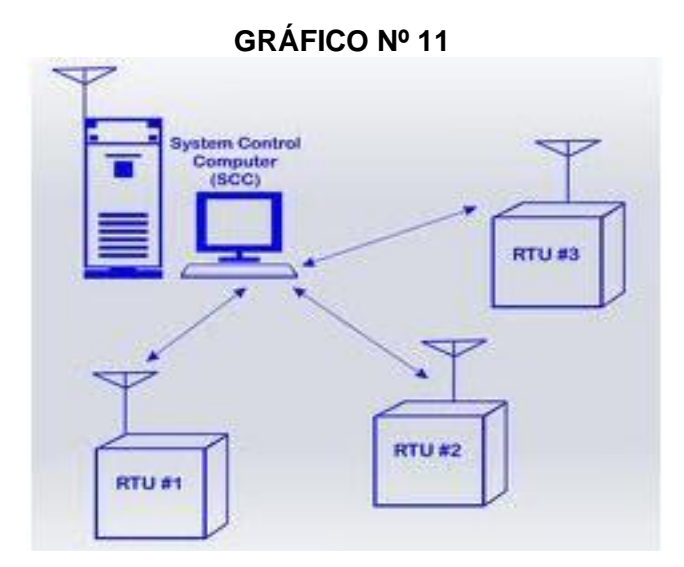

Muestra de Unidades Remotas

Criterios de Selección y Diseño. Un sistema de control cualquiera es útil, evidentemente, mientras funcione correctamente, ya que en el caso contrario puede crear problemas de forma directa o indirecta. La reacción de un sistema ante situaciones inesperadas determinara su grado de fiabilidad, es decir, el tiempo de operación del mismo, y puede mejorarse mediante el uso de técnicas de supervivencia se pueden englobar bajo los siguientes denominadores:

- **-** Disponibilidad. La disponibilidad de un sistema informático se entiende como la medida en la que sus parámetros de funcionamiento se mantienen dentro de las especificaciones de diseño, y está basada en dos pilares fundamentales: Hardware y Software.
- **-** Robustez. Ante un fallo de diseño, un accidente o una intrusión, un sistema eficiente debe de poder mantener un nivel de operatividad suficiente como para mantener unos mínimos de servicio. En el caso de ocurrir el fallo grave en el sistema central (MTU) puede establecerse un protocolo de desconexión de las estaciones remotas, pasando éstas al estado de autogestión (esclavos inteligentes) hasta que la Unidad Central este de nuevo habilitada y pueda retomar el control.
- **-** Seguridad. Actualmente cualquier sistema de control puede utilizar uno o varios métodos de comunicación para enlazar todos los puntos de control de un proceso y, en el momento en que se utilizan sistemas de

comunicación que implican el acceso desde múltiples puntos, no siempre dentro de la empresa, es posible que alguno de estos accesos sea no deseado.

A través del establecimiento de toda una serie de derechos y jerarquías de usuario, se limita el acceso a datos sensibles mediante contraseñas. Además, el acceso mediante usuarios permite establecer un archivo de accesos para conocer en todo momento quien ha cambiado algo en el sistema de control.

- **-** Prestaciones. Se refieren al tiempo de respuesta del sistema. Durante el desarrollo normal del proceso la carga de trabajo de los equipos y el personal se considera que es mínima y está dentro los parámetros que determina el tiempo real de un sistema.
- **-** Mantenibilidad. Los tiempos de mantenimiento pueden reducirse al mínimo si el sistema está provisto de unas buenas herramientas de diagnóstico que permitan realizar tare de mantenimiento preventivo, modificaciones y pruebas de forma simultánea al funcionamiento normal del sistema.
- **-** Escalabilidad. Este concepto está básicamente relacionado con la posibilidad de ampliar el sistema con nuevas herramientas o prestaciones y los requerimientos de tiempos necesarios para implementar estas ampliaciones, debido a espacio disponible, capacidad del equipo informático y capacidad del sistema de comunicaciones. Un sistema SCADA debe poder ampliarse y actualizarse.

En los sistemas de comunicación el intercambio de información entre servidores y clientes se basa en la relación de producto-consumidor. Los servidores de datos interrogan de manera cíclica a los elementos de campo, recopilando los datos generados por registradores, autómatas, entre otros.

Un servidor de datos puede gestionar varios protocolos de forma simultánea, estando limitado por su capacidad física de soportar las interfaces de hardware. Estas permiten el intercambio de datos bidireccional entre la Unidad Central y las unidades Remotas mediante un protocolo de comunicaciones determinado y un

24

sistema de transporte de la información para mantener el enlace entre los diferentes elementos de la red como la fibra óptica.

- **-** Software. Un programa tipo HMI (Interfaz Humano Maquina) se ejecuta en un ordenador o terminal gráfico y unos programas específicos le permiten comunicarse con los dispositivos de control de planta (hacia abajo) y los elementos de gestión (hacia arriba). Estos programas son lo que denominados controladores o driver de comunicaciones.
- **-** imagen de HMI
- **-** Es posible especializar las tareas de los actuadores y convertirlas en tareas exclusivas dentro del sistema de control. Ello se logra después de realizar la puesta en marcha y tener los valores reales de campo sometidos a los ambientes en la que actúan. Y esas lecturas pueden transferirse a otras aplicaciones de software, tales como hojas de cálculo o bases de datos. Esto es lo que se denomina gestión de los datos, que nos permite analizar eventos, alarmas, emergencias, entre otros, ocurridos en la producción.

En un programa SCADA tendremos etapas bien diferenciadas:

- a. Programa de Desarrollo.- Engloba las utilidades relacionadas con la creación y edición de las diferentes ventanas de aplicación, así sus características como textos, dibujos, entre otros.
- b. El Programa de Ejecución o Runtime.- Permite ejecutar la aplicación creada con el programa desarrollado, por lo que en la industria se entrega, como producto acabado, el Runtime y la aplicación.

A su vez cualquier sistema de visualización posee utilidades para realizar la configuración del sistema de comunicaciones, tales como: pantallas, contraseñas, impresiones o alarmas. Por lo tanto, los módulos más habituales en un sistema SCADA, visto como sistema de desarrollo gráfico, es decir, la HMI, son:

 Configuración.- Permite definir el entorno de trabajo para adaptarlo a las necesidades de la aplicación.
- Interface Gráfica.- Permite la elaboración de pantallas de usuario con múltiples combinaciones de imágenes y/o textos, definiendo así las funciones de control y supervisión de planta.
- Tendencias.- Son las utilidades que permiten representar de forma cómoda la evolución de las variables del proceso.
- Alarmas y Eventos.- Las alarmas se basan en la vigilancia de los parámetros de las variables del proceso. Son los sucesos o deseables, porque su aparición puede dar lugar a problemas de funcionamiento. El resto de situaciones, de carácter normal, tales como puesta en marcha, paradas, cambios de Set Point, consulta de datos, etc., se denominan eventos del sistema o suceso.
- Registro y Archivado.- El registro, consiste en el almacenamiento temporal de valores, generalmente basándose en un patrón cíclico y limitado en tamaño. A su vez es posible definir que, una vez el registro llegue a su límite de almacenamiento, se guarde una copia en un archivo (archivado) que no se borra, como sucede con el registro, quedando a disposición del usuario.
- Generación de Reportes.- En el modo CIM se complementan las funcionalidades de adquisición, registro de datos y generación de alarmas con la capacidad de generar información capaz de ayudar en la toma de decisiones.
- Control de Proceso.- Lenguajes de alto nivel (Visual Basic o C), incorporados en los paquetes SCADA, permiten programar tareas que respondan a eventos del sistema.
- Recetas.- Gracias a estas es posible almacenar y recuperar paquetes de datos que permitan configurar un sistema de forma automática. Son archivos que guardan los datos de comunicación de los diferentes elementos del sistema.
- Comunicaciones.- Soporta el cambio de información entre los elementos de planta, la arquitectura de hardware implementada y los elementos de gestión.

Otro aspecto importante en el desarrollo de una HMI, es la normatividad. La Norma UNE-EN-ISO 9241, en su apartado de Principios de Diálogo trata el diseño ergonómico de programas para equipos con pantallas de visualización de datos. 1.2.1.2. Intercambio de Información. Los métodos de intercambio de información entre aplicaciones informáticas más conocidas son OPC, ODBC, SQL Y API.

 OPC (OLE for Process Control). Es un estándar de intercambio de datos por excelencia, abierto que permite un método fiable para acceder a los datos desde aparatos de campo. El método de acceso siempre es el mismo, sin depender del tipo y origen de datos. Mediante el OBDC (Open Data Base Connectivity) le permite a las aplicaciones el acceso a datos en Sistemas de gestión de bases de datos (Data Base Management Systems) utilizando SQL con método estándar de acceso, su fin es permitir que una aplicación pueda acceder a varias bases de datos mediante la inclusión del controlador correspondiente en la aplicación que debe acceder a los datos.

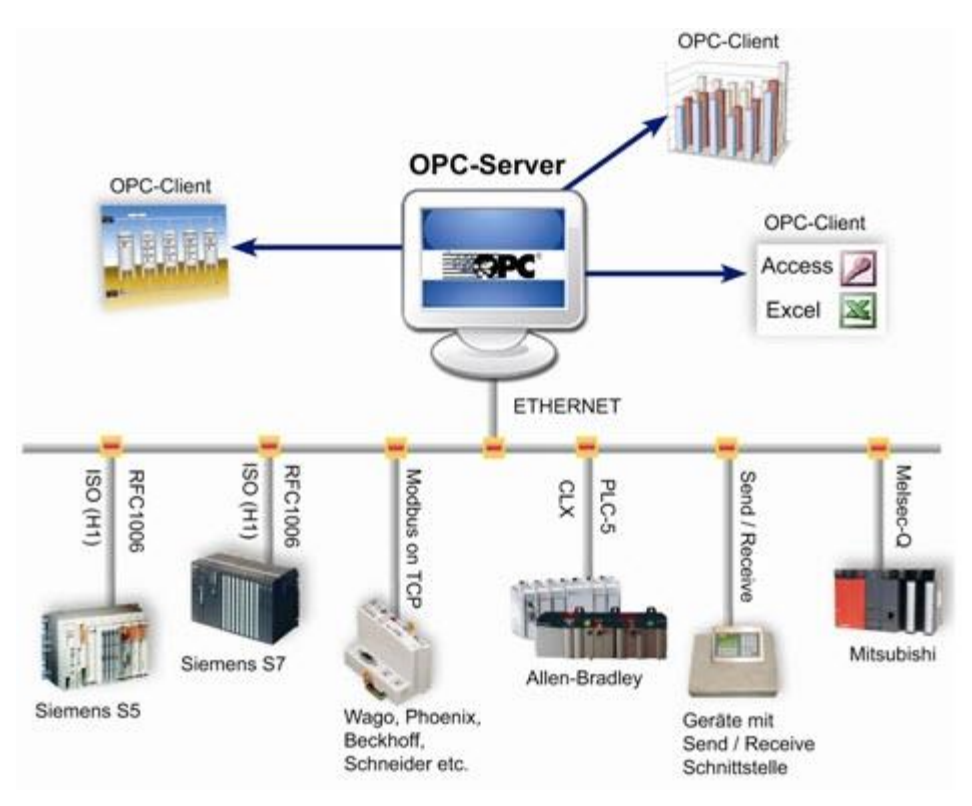

Estructura de una red con OPC

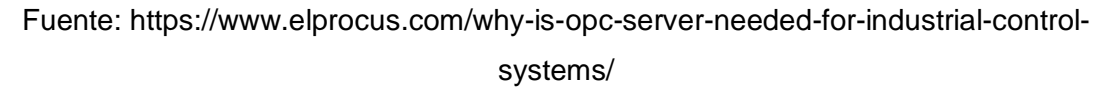

El Estándar SQL (Structured Query Lenguage). Es esencial para la comunicación con bases de datos, permitiendo una interface común para el acceso a los datos por parte de cualquier programa que se ciñe a este estándar. A través de las herramientas API (Application Programming Interfaces) se permite que el usuario pueda adaptar el sistema a sus necesidades, mediante rutinas de programa propias escritas en los lenguajes estandarizados, tales como Visual Basic, C++, o Java, lo cual les confiere una potencia muy elevada y gran versatilidad ya que permiten el acceso a las bases de datos de los servidores.

### **3.1.3.ARQUITECTURA DE AUTOMATIZACIÓN ABB**

Un sistema de control que actualmente ABB está implementando en muchas minas a nivel nacional es el que está basado en una arquitectura de control de DCS, por sus siglas en inglés Distributed Control System. En este Sistema de control los

elementos no están ubicados localmente, sino que se distribuyen en todo el sistema con cada componente o sub-sistema controlado por uno o más controladores. Todos los componentes del sistema están conectados a través de redes de comunicación y monitoreo.

### **3.1.4.CARACTERÍSTICAS DE UN DCS**

Los Sistemas de Control Distribuido SCD o DCS por sus siglas en inglés, son sistemas de control aplicadas a procesos industriales complejos tal como lo son las plantas mineras, petroquímicas, papeleras, metalúrgicas, centrales de generación, etc.

Las características por las que destaca este sistema son las siguientes:

- Flexibilidad y Capacidad de expansión: Capacidad de elegir (etapa inicial) o aumentar (etapas posteriores) el número de variables de entrada, salida y a su vez el número de controladores debido a una amplia gama de aplicaciones expansibles y trabajos en calientes específicos.

- Operaciones de Mantenimiento: Las configuraciones de control e interfaces de operador deben ser fáciles de mantener y modificar no solo por ingenieros profesionales, sino por aquellos que las operen.

- Apertura: Las variables y parámetros de control son leídos y escritos desde otras funciones de control.

- Operatividad: Funciones avanzadas de control se deben mostrar en las mismas ventanas de operación y debe ser leída por los operadores sin dar ninguna confusión.

- Portabilidad: Parte del algoritmo de control no depende del entorno de hardware y debe poder adaptarse a distintas tecnologías informáticas.

- Rentabilidad: Las ventajas de los algoritmos de control debe quedar claro. No sólo acerca de la controlabilidad, sino también acerca de las inversiones realizadas, antes y después de la implementación del DCS.

- Robustez/Redundancia: La redundancia en sistemas de control apunta a disponer elementos/componentes adicionales que garantizan la operación de las funciones que cumplan dentro del sistema de control frente a fallas del mismo.

#### **3.1.5.CONTROLADOR AC800M**

El Controlador industrial de ABB AC 800M, que opera dentro de un entorno basado en Windows, ofrece una amplia gama de funcionalidad de control: de la lógica binaria de control reglamentario avanzada, de las señales de proceso discretos a objetos de proceso de alto nivel. Ofrece una selección de seis lenguajes de programación para adaptarse a las tareas a mano, es decir, lista de instrucciones, texto estructurado, FUP (bloques lógicos), tabla de funciones secuenciales, diagrama de contactos, y los módulos de control. Esta última es la contribución de ABB a una mayor eficiencia de ingeniería de aplicaciones y facilidad de uso.

Compact Control Builder soporta tipos de datos como booleanos, enteros, números de coma flotante, cadenas, hora, fecha, etc. Todo de conformidad con la norma IEC 61131-3. Estos tipos de datos básicos se pueden combinar en nuevos tipos de datos estructurados, que a su vez pueden contener otros tipos de datos estructurados.

Identificadores de variables pueden ser de hasta 32 caracteres de longitud. La biblioteca de funciones disponibles es probablemente más grande, que contiene todo de la industria de la simple AND y OR a autoajustables controladores PID "adaptativas" listos para el uso. No hay que olvidar elementos únicos para la conexión directa con accionamientos de velocidad variable y para facilitar el manejo de toda la redundancia relacionado con el software de las características del controlador ofertas AC 800M. Las aplicaciones pueden ser cargados en el controlador de destino (s) por no volátil de memoria Compact Flash tarjetas o sobre un enlace serial o red Ethernet en la RAM backedup batería.

#### **3.1.6.SOFTWARE DE PROGRAMACIÓN SYSTEM 800xA**

Las plataformas más extendidas que ofrece ABB para control de plantas y procesos en múltiples sectores son el System 800xA que cubre todas las necesidades de un Sistema de Control Distribuido (DCS) que integra en un solo entorno tanto sus propios controladores como los de otros fabricantes. Su controlador es el AC800M para procesos continuos y el AC800PEC para control rápido (conmutadores de tensión, etc.). Entre los PLC's de antigua generación pero que actualmente se encuentran en servicio encontramos el AC450, AC500, MP200 y el AC80. Cuando se crea un sistema con System 800xA es importante tener en cuenta 3 pasos importantes:

- a) Preparación de PC: Instalación y configuración del sistema operativo de la PC.
	- Tener instalado Windows 7 Ultimate-32bits en la PC.
	- Tener Instalado el Office 2007 Enterprise y office2007sp2.
	- Crear el usuario 800xAInstaller como administrador y asignarle un password.
	- Asignar una IP 172.16.4.11<sup>2</sup> con mascara 255.255.252.0.
- b) Planeación del sistema: Definir la arquitectura de la red Cliente/Servidor de System800xA con un solo nodo.
- c) Instalación del sistema: Instalación de Software System800xA **ABB 800xA Base 5.1.4** en la PC.

## **3.1.7.SOFTWARE DE COMUNICACIÓN OPC SERVER**

El OPC SERVER es una potente aplicación de software (driver) que cumple una o más especificaciones definidas por la OPC Foundation; además, fácil de usar. Es un paquete que proporciona el acceso a la información del proceso en tiempo real con los dispositivos de protección y control a lo largo de cualquier Subestación del Sistema de automatización. El Servidor OPC hace de interfaz comunicando por un lado con una o más fuentes de datos utilizando sus protocolo nativos (típicamente PLC's, DCS's, básculas, Módulos I/O, controladores, etc.) y por el otro lado con Clientes OPC (típicamente SCADAS, HMI's, generadores de informes, generadores de gráficos, aplicaciones de cálculos, etc.). En una arquitectura Cliente OPC/ Servidor OPC, el Servidor OPC es el esclavo mientras que el Cliente OPC es el maestro. Las comunicaciones entre el Cliente OPC y el Servidor OPC son bidireccionales, lo que significa que los Clientes pueden leer y escribir en los dispositivos a través del Servidor OPC.

Existen cuatro tipos de servidores OPC definidos por la OPC Foundation, y son los siguientes:

 Servidor OPC DA – Basado en Spezifikationsbasis: OPC Data Accessespecialmente diseñado para la transmisión de datos en tiempo real.

 $\overline{a}$ 

<sup>2</sup> Los controladores de ABB según sus especificaciones técnicas se les asignan como direcciones IP los valores **172.16**.4.11 siendo los últimos dos valores designados a criterio de diseño.

- Servidor OPC HDA– Basado en la especificación de Acceso a Datos Históricos que provee al Cliente OPC HDA de datos históricos.
- Servidor OPC A&E Server– Basado en la especificación de Alarmas y Eventos – transfiere Alarmas y Eventos desde el dispositivo hacia el Cliente OPC A&E.
- Servidor OPC UA Basado en la especificación de Arquitectura Unificada basado en el set más nuevo y avanzado de la OPC Foundation, permite a los Servidores OPC trabajar con cualquier tipo de datos.

En conjunto, los tres primeros tipos de Servidores OPC se conocen como Servidores OPC "Clásicos" para distinguirlos de OPC UA que se convertirá en la base de las futuras arquitecturas OPC.

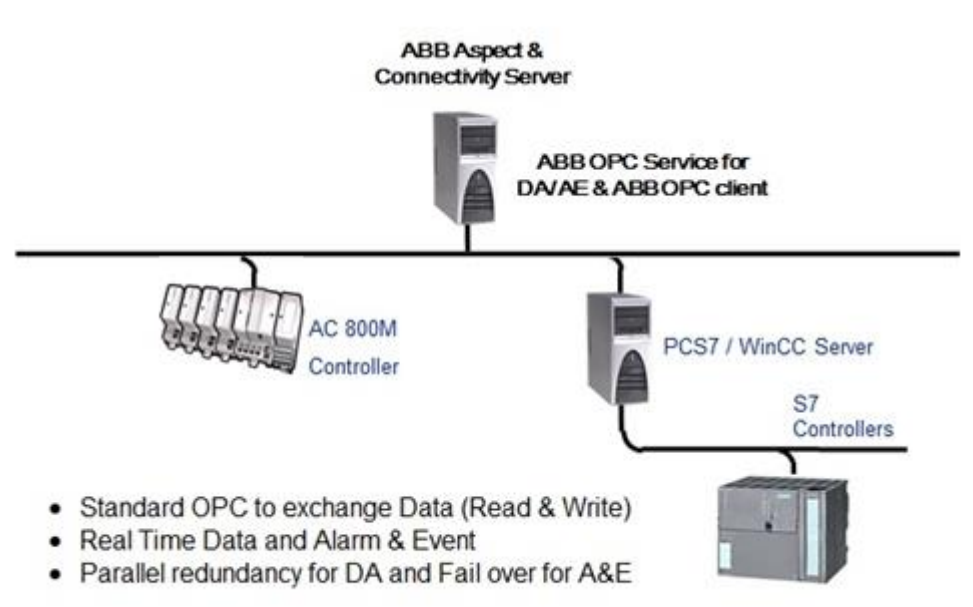

**GRÁFICO Nº 13**

Arquitectura de una red de servidores ABB con OPC server instalado. Extraído: http://www402.abbext.com/AC800M-WinCC-HMI-q10317.aspx

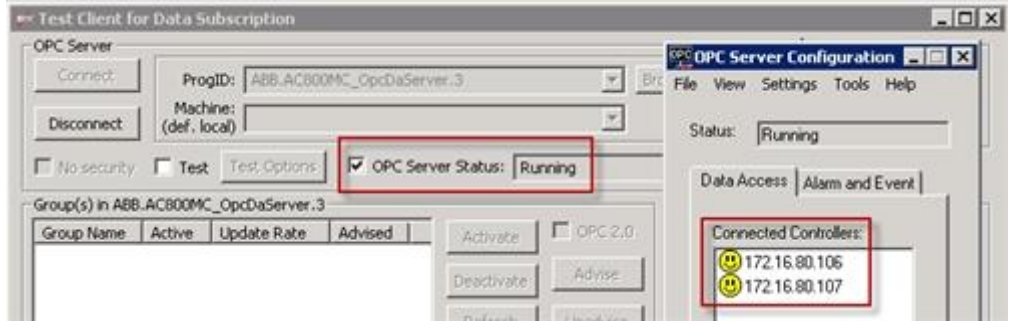

Ventana de configuración de software OPC server de ABB. Extraído: http://www402.abbext.com/OPC-error-q22126.aspx

### **3.1.8.SOFTWARE SOFTCONTROLLER**

El uso de software que nos permita realizar la emulación de hardware es importante al momento de realizar pruebas de lógica de control, pruebas de comunicación propietarios de una marca y validación de configuraciones de un sistema de control DCS. Esta emulación de hardware ayuda al integrador poder realizar pruebas que posteriormente pueden ser aplicadas en un sistema real. Es allí donde entra a tallar el software del SoftController de ABB

Es un programa de emulación del cual dispone ABB para emular sus controladores AC800M. La aplicación de este software puede estar vinculada al System 800xA o tal vez solo al Control Builder dependiendo del requerimiento de las pruebas necesarias a realizar.

En el caso de uso del System 800xA usados principalmente para poder activar sus diferentes servicios (Alarm manager, opcDA\_Connector, etc.) y para emulación del hardware AC800m.

En el caso de uso únicamente relacionada al Control Builder usados principalmente para emular el hardware.

## **3.1.9.INTERPRETACIÓN DE FILOSOFÍA DE CONTROL**

**Table** 

La filosofía de control es el documento que especifica de manera general un sistema de control automático. En él se detalla el procedimiento del proceso que realizará el equipo involucrado en la acción. Para ello, es de suma importancia saber interpretar el documento, pues este detallará los funcionamientos, la secuencia, el tipo de proceso, las alarmas y eventos, así como también las señales que serán utilizadas para las tendencias o históricos.

El desarrollo de una correcta lógica de control dependerá de una buena interpretación de la filosofía de control. Además, los desarrolladores de la lógica deben conocerla perfectamente, amarillando partes del documento de acuerdo al avance que se realice.

En el anexo 1 se presenta detalladamente la filosofía de control del molino de Bolas 3100-ML-001.

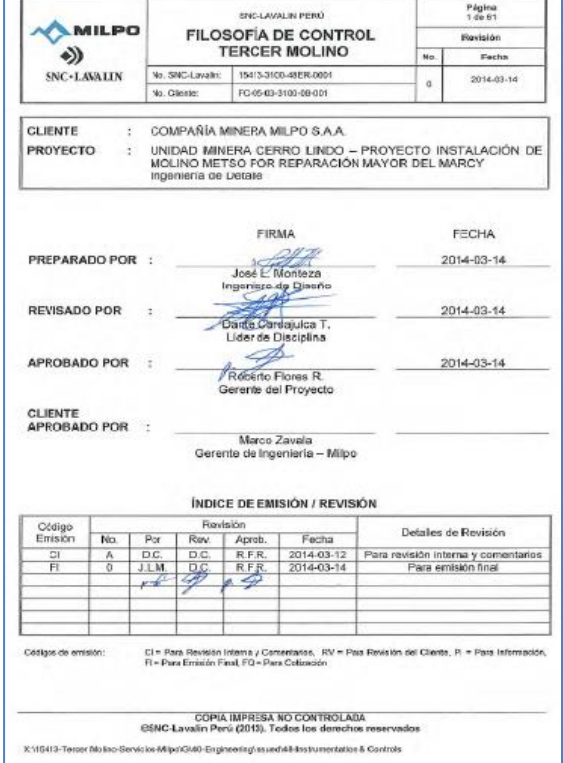

#### **GRÁFICO Nº 15 Filosofía de Control**

### **3.1.10.DESARROLLO DE LÓGICA DE CONTROL**

El desarrollo de lógica es la etapa donde se consideran todas las condiciones del control explicadas detalladamente en la filosofía de control (ver anexo 1). Para una correcta implementación el desarrollador debe conocer de procesos, en este caso de procesos mineros como la Secuencia de arranque de un molino.

También, debe contar con la lista de señales (ver anexo 3) lo que indicará que entradas y a que módulos corresponden cada una de las señales provenientes del instrumental en campo, ya sean señales discretas o señales análogas. Esto para poder ser agregados en la parte del hardware.

Conocer a su vez el protocolo de comunicación que mantiene los controladores con los demás equipos o de los distintos gabinetes de control en campo.

Para el arranque del molino 16,5´ x 24,0´ (Tercer Molino) se detallarán los pasos para efectuar dicha acción. Estos pasos son los básicos a considerar en un arranque de molino, es de mencionar que va a depender de las dimensiones de los molinos y al sistema de control que estos presenten.

El motor con el que cuenta el molino es un motor de inducción con rotor devanado con un Arrancador de Resistencia Liquida (LRS). El control del motor del Molino de Bolas para propósitos descriptivos es habilitado (permisivos) e inhabilitado (interlocks) en las siguientes áreas.

#### **Permisivos de arranque**

#### **Permisivos para arrancar el motor del Molino**

Contacto del LRS cuando cierra proporciona al DCS la señal de listo para ser arrancado.

Temperatura en el transductor de temperatura del aceite del sistema de lubricación del Reductor (TT-3100228): Temp. < 70 °C (158 °F).

Flujo en el interruptor de flujo del sistema de lubricación del Reductor (FSL/LL-3100202) por encima del valor bajo del flujo de referencia.

Bomba de aceite de lubricación del Reductor operando.

Temperatura en el RTD del cojinete del motor del Molino lado del Reductor (TE-3100225A). Temp. < 90 °C (194 °F).

Temperatura en el RTD del cojinete del motor del Molino lado libre (TE-3100225B). Temp. < 90 °C (194 °F).

Llave Kirk Key del motor del Molino insertado en el interruptor principal de energización del motor del Molino.

Temperatura en los RTD´s de los devanados de la Fase R del estator del motor del Molino (TE-3100224A-1 & 2). Temp. < 145 °C (293 °F).

Temperatura en los RTD´s de los devanados de la Fase S del estator del motor del Molino (TE-3100224B-1 & 2). Temp. < 145 °C (293 °F).

Temperatura en los RTD´s de los devanados de la Fase T del estator del motor del Molino (TE-3100224C-1 & 2). Temp. < 145 °C (293 °F).

Temperatura en los RTD's de la chumacera del *trunnion* de alimentación del Molino (TE-3100220A, B & C). Temp. < 54 °C (130 °F).

Temperatura en los RTD's de la chumacera del *trunnion* de descarga del Molino (TE-3100220A, B & C). Temp. < 54 °C (130 °F).

Temperatura en los RTD' del cojinete del Piñón lado del Reductor (TE-3100223). Temp. < 66 °C (150 °F).

Temperatura en los RTD' del cojinete de Piñón lado libre (TE-3100222). Temp.  $<$  66 °C (150 °F).

Nivel por encima del mínimo de los reservorios de aceite de las chumaceras de los *trunnions* del Molino, bombeado por las bombas de baja presión del sistema de lubricación de aceite (LSL-3100205 & LSL-3100208).

Presión del transmisor de alta presión de la chumacera del *trunnion* de alimentación del Molino (PIT-3100206) por encima de la presión mínima de ingreso. Presión > 1725 kPa (250 PSI).

Presión del transmisor de alta presión de la chumacera del *trunnion* de alimentación del Molino (PIT-3100206) por debajo de la presión máxima de ingreso. Presión < 34500 kPa (5000 PSI).

Presión en el transmisor de alta presión de la chumacera del *trunnion* de descarga del Molino (PIT-3100207) por encima de la presión mínima de ingreso. Presión > 1725 kPa (250 PSI).

Presión en el transmisor de alta presión de la chumacera del *trunnion* de descarga del Molino (PIT-3100207) por debajo de la presión máxima de ingreso. Presión > 34500 kPa (5000 PSI).

Temperaturas en cada uno de los sensores infrarrojos del engranaje del Piñón/Catalina (TE-3100216A, B & C) por debajo del punto de referencia de temperatura alta-alta: Temperatura < 105 °C (220 °F).

Temperaturas en cada uno de los sensores infrarrojos del engranaje del Piñón/Catalina (TE-3100216A, & TE-3100216B) por debajo del punto de referencia de temperatura diferencial: Temperatura < 14 °C (57 °F).

Temperaturas en cada uno de los sensores infrarrojos del engranaje del Piñón/Catalina (TE-3100216A, & TE-3100216C) por debajo del punto de referencia de temperatura diferencial: Temperatura < 8 °C (46 °F).

Temperaturas en cada uno de los sensores infrarrojos del engranaje del Piñón/Catalina (TE-3100216A, & TE-3100216C) por debajo del punto de referencia de temperatura diferencial: Temperatura < 8 °C (46 °F).

Temperaturas en cada uno de los sensores infrarrojos del engranaje del Piñón/Catalina (TE-3100216B, & TE-3100216C) por debajo del punto de referencia de temperatura diferencial: Temperatura < 14 °C (57 °F). Nivel por encima del mínimo de los reservorios de aceite de las chumaceras de los trunnions del Molino, bombeado por las bombas de baja presión.

#### **Enclavamientos del motor del Molino a través del DCS**

Nivel por encima del mínimo de los reservorios de aceite de las chumaceras de los trunnions del Molino, bombeado por las bombas de baja presión del sistema de lubricación de aceite (LSL-3100205 & LSL-3100208).

Presión en el transmisor de alta presión de la chumacera del trunnion de alimentación del Molino (PIT-3100206) por encima de la presión mínima del ingreso. Presión > 1725 kPa (250 PSI).

Presión en el transmisor de alta presión de la chumacera del trunnion de alimentación del Molino (PIT-3100206) por debajo de la presión máxima de ingreso. Presión < 34500 kPa (5000 PSI).

Presión en el transmisor de alta presión de la chumacera del trunnion de descarga del Molino (PIT-3100207) por encima de la presión mínima de ingreso. Presión >1725 kPa (250 PSI).

Presión en el transmisor de alta presión de la chumacera del trunnion de descarga del Molino (PIT-3100207) por debajo de la presión máxima de ingreso. Presión < 34500 kPa (5000 PSI).

Temperatura en los RTD´s de la chumacera del trunnion de alimentación del Molino (TE-3100220A, B & C) por debajo de la temperatura alta. Temp. < 60 °C  $(140 °F)$ .

Temperatura en los RTD´s de la chumacera del trunnion de descarga del Molino (TE-3100221A, B & C) por debajo de la temperatura alta. Temp. < 60 °C (140  $\degree$ F).

Temperatura en el RTD del cojinete del Piñón del lado del Reductor (TE-3100223) por debajo de la temperatura alta. Temp.  $<$  77 °C (170 °F).

Temperatura en el RTD del cojinete del Piñón del lado libre (TE-3100223) por debajo de la temperatura alta-alta. Temp. < 77 °C (170 °F).

Falla del spray de engranaje durante 30 minutos.

Bomba de aceite de lubricación del Reductor operando.

Temperatura en el transductor de temperatura del sistema de lubricación de aceite del Reductor (TT-3100228) por debajo de la temperatura alta-alta previo al arranque del motor del molino. Temperatura < 80 °C (176 °F).

Flujo en el interruptor de flujo del sistema de lubricación de aceite del Reductor (FSL/LL-3100202) por encima del punto de referencia bajo-bajo del flujo.

Temperatura en el RTD del cojinete del motor del Molino lado del Reductor (TE-3100225A) por debajo de la temperatura alta-alta. Temperatura < 100 °C (212  $\degree$ F).

Temperatura en el RTD del cojinete del motor del Molino lado libre (TE-3100225B) por debajo de la temperatura alta-alta. Temp. < 100 °C (212 °F).

Temperatura en los RTD´s de los devanados de la Fase R del estator del motor del Molino (TE-3100224A-1 & 2) por debajo de la temperatura alta-alta. Temperatura <  $150 °C$  (302 °F).

Temperatura en los RTD´s de los devanados de la Fase S del estator del motor del Molino (TE-3100224A-1 & 2) por debajo de la temperatura alta-alta. Temperatura < 150 °C (302 °F).

Temperatura en los RTD´s de los devanados de la Fase T del estator del motor del Molino (TE-3100224A-1 & 2) por debajo de la temperatura alta-alta. Temperatura <  $150 °C$  (302 °F).

Temperatura en cada uno de los sensores infrarrojos de los engranajes del Piñón (TE-3100216A, B & C) por debajo del punto de referencia de temperatura alta-alta: Temperatura < 110 °C (230 °F).

Temperatura entre los sensores infrarrojos de engranaje Piñón/Catalina (TE-3100216A, & TE-3100216B) por debajo del punto de referencia de temperatura diferencial: Temperatura < 20 °C (68 °F).

Temperatura entre los sensores infrarrojos de engranaje Piñón/Catalina (TE-3100216B, & TE-3100216C) por debajo del punto de referencia de temperatura diferencial: Temperatura < 17 °C (62.6 °F).

Temperatura entre los sensores infrarrojos de engranaje Piñón/Catalina (TE-3100216A, & TE-3100216C) por debajo del punto de referencia de temperatura diferencial: Temperatura < 20 °C (68 °F).

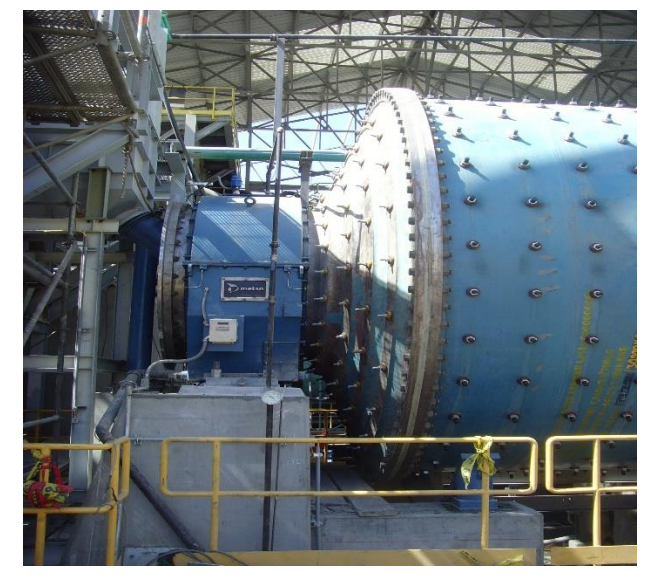

### **GRÁFICO N° 16**

Fuente: Elaboración propia Molino Metso.

Secuencia de arranque y operación del molino Metso 3100ML001.

- Paso 1: Arrancar cualquiera de los motores de las bombas de baja presión del sistema de lubricación de la chumacera del trunnion. Tendrá un retardo de 30 segundos.
- Paso 2: Después que han pasado los 30 segundos de retardo del paso 1, se arranca el motor de la bomba de alta presión.
- Paso 3: Después que han pasado los 30 segundos de retardo, en el paso 2 se arranca la bomba de lubricación de aceite de reductor.
- Paso 4: Después que han pasado los 30 segundos de retardo del paso 3 chequear que todos los permisivos y enclavamientos se hayan reunido.
- Paso 5: Los enclavamientos de seguridad deben estar en condición "Safe"
- Paso 6: Chequear que los enclavamientos mecánicos sean normales.
- Paso 7: Chequear que el voltaje de alimentación sea normal.
- Paso 8: Chequear que el criterio de protección del motor sea "Normal". Proporcionado por el interruptor de energización principal de arrancador.
- Paso 9: Chequear el bloqueo del re-arranque.
- Paso 10: Cerrar el contactor del arrancador.
- Paso 11: Progresivamente se reduce la resistencia del rotor a una razón que permita mantener la relación deseada de corriente/torque.
- Paso 12: Cuando la resistencia ha alcanzado su valor mínimo y la corriente se estabiliza, la resistencia externa en serie con el rotor se

41

cortocircuitan. (Generalmente en 30 segundos se logrará las condiciones de carga normal). El motor estará ahora operando.

En las siguientes imágenes se muestra la lógica de control para el arranque del molino.

Lógica de reconocimiento de fallas del molino 3100ML001

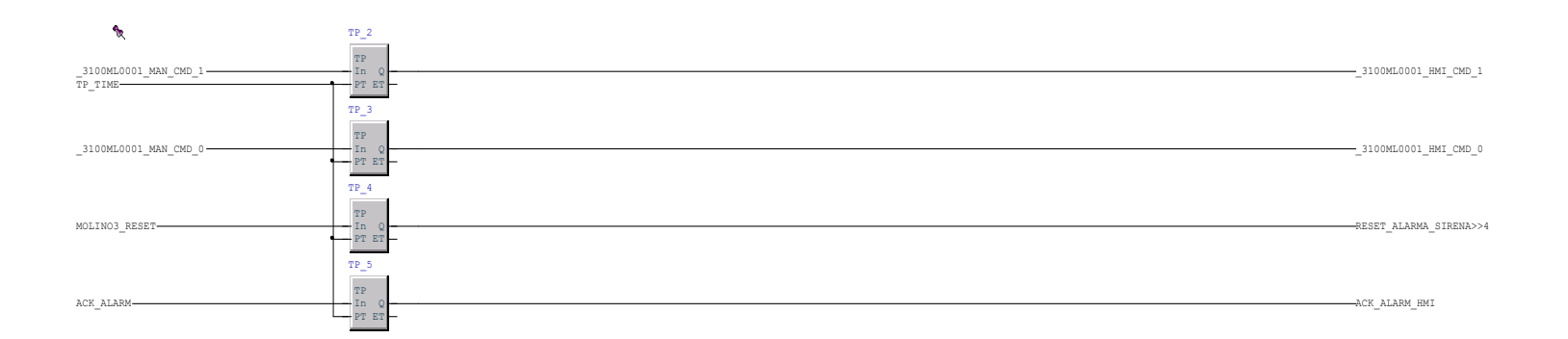

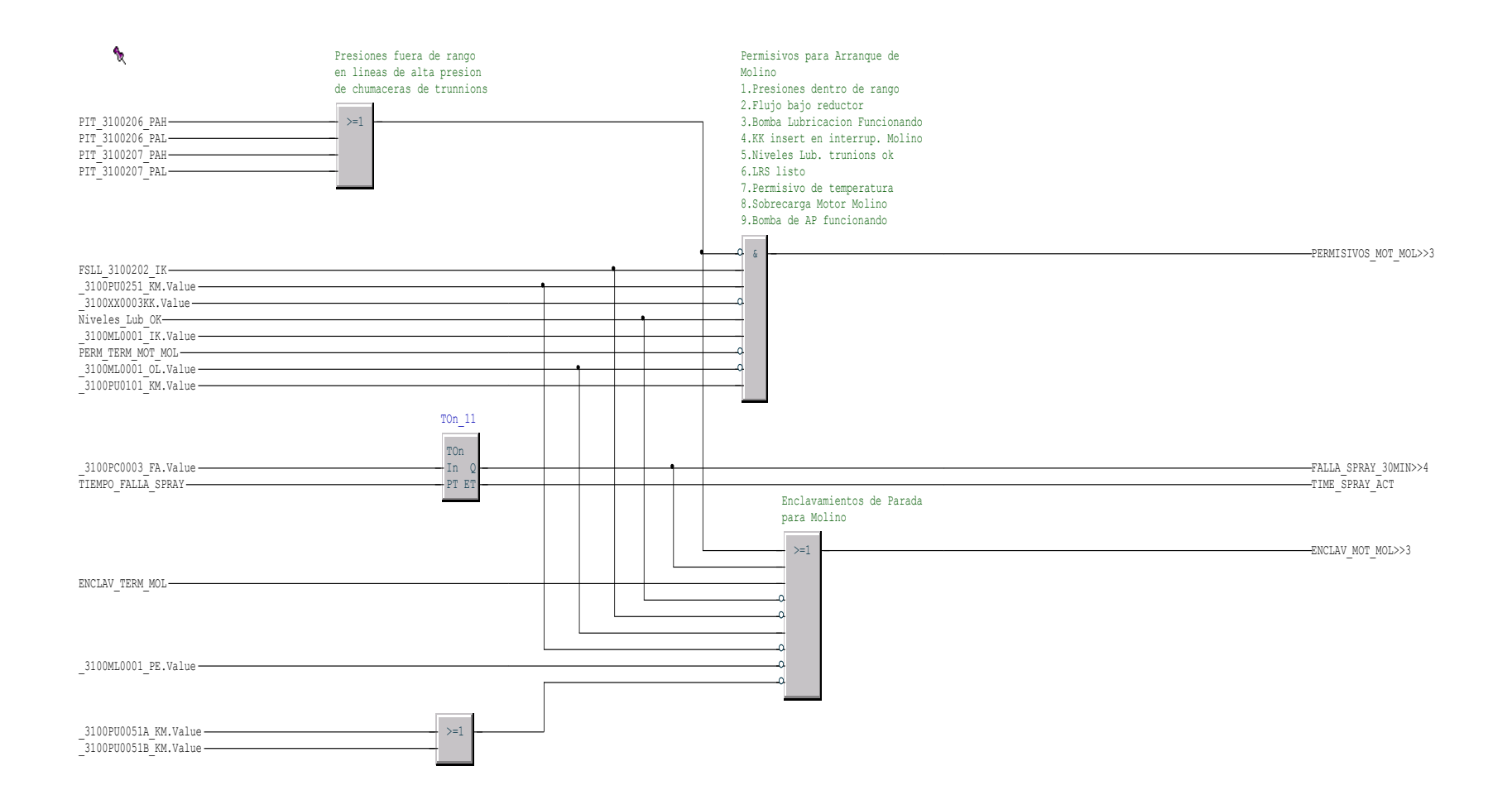

Lógica de los permisivos de arranque y enclavamientos de parada desarrollada para el molino 3100ML001.

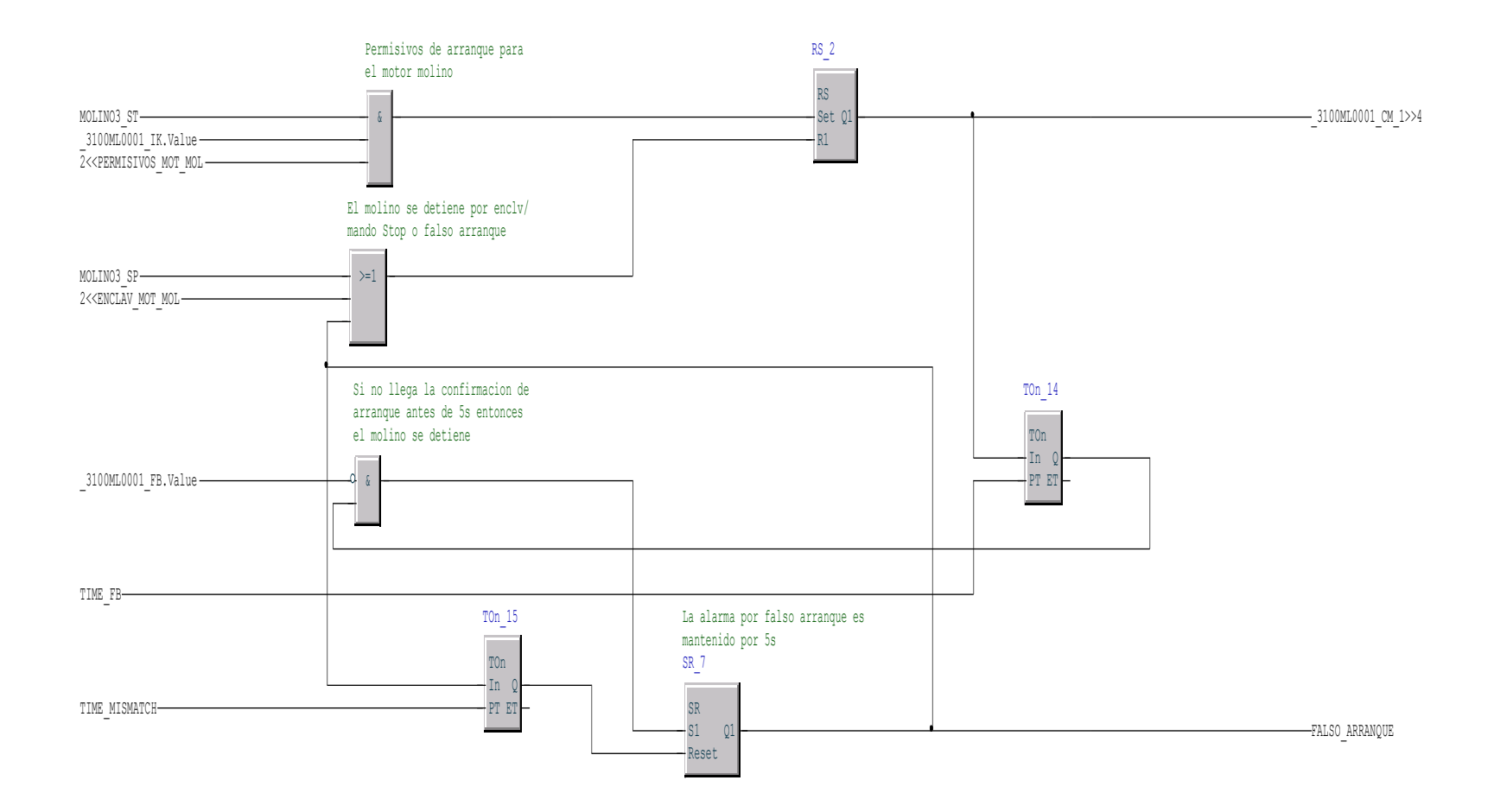

Lógica de arranque y parada para el molino 3100ML001.

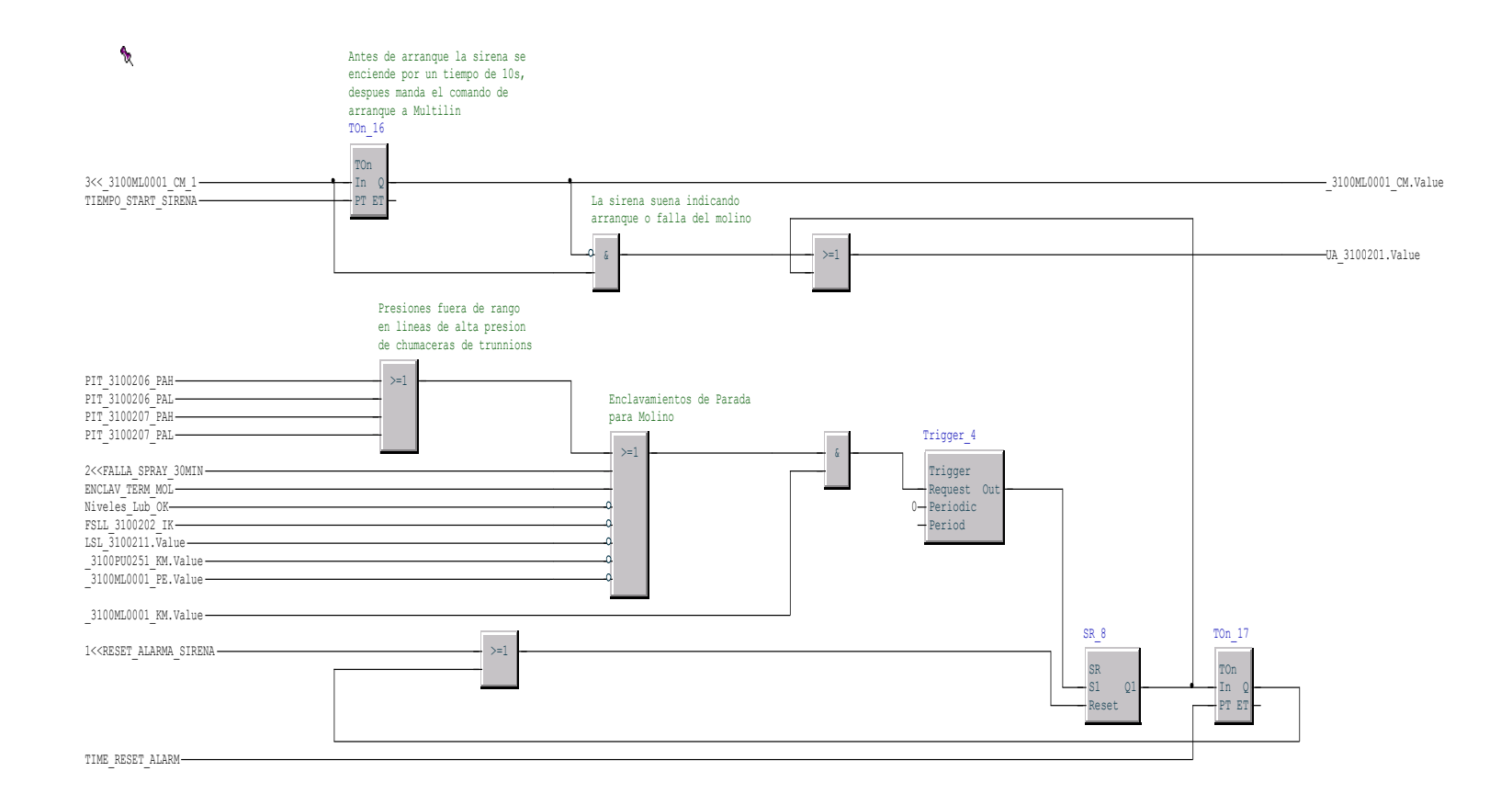

Lógica para activar sirena ante alguna falla en el arranque u operación del molino 3100ML001.

# **3.1.11.CONCEPTOS BÁSICOS PARA EL DISEÑO Y PRUEBAS DE LA LÓGICA**

Para corroborar si la implementación de la lógica que se ha desarrollado de acuerdo a la filosofía de control está correctamente lograda, es necesario, primero realizar pruebas de simulación de Hardware para ello se utilizan las herramientas siguientes:

- OPC Server
- SoftController
- Pantallas de operación (Operator Workpace)
- Control Buider Proffesional

Estos softwares nos permitirán hacer simulaciones del sistema y replicar los estados que normalmente tendríamos en planta.

La función de cada uno de ellos se detalla a continuación:

 SoftController: Nos permitirá simular al controlador y la lógica que le pertenece. Se debe activar el Start de este software.

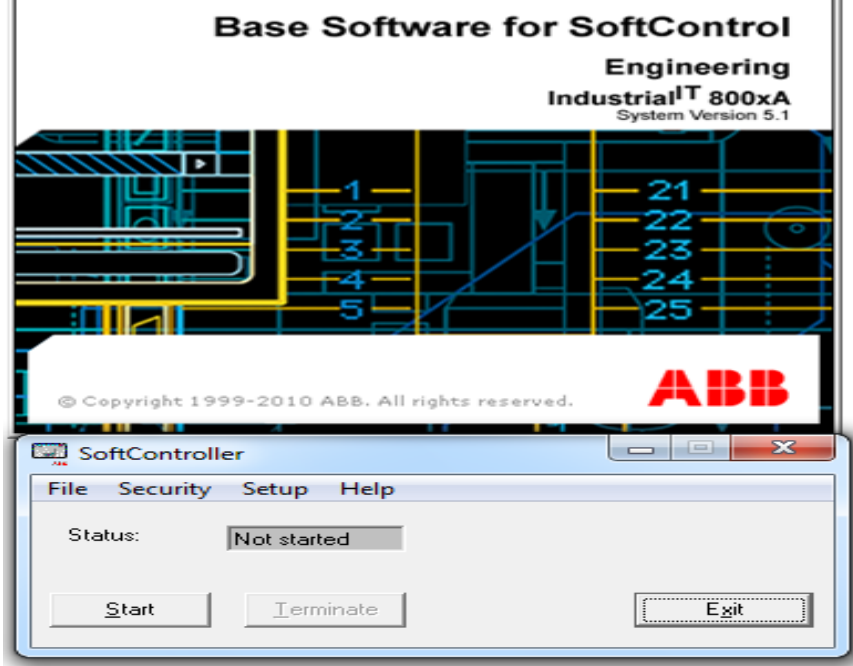

# **GRÁFICO Nº 21**

Software del SoftController para modo simulación.

#### Fuente: Elavoracion Propia

 Control Builder: Nos permite poder estar en línea con un controlador simulado y poder verificar el funcionamiento de la lógica para esto el SoftController debe estar siempre activo.

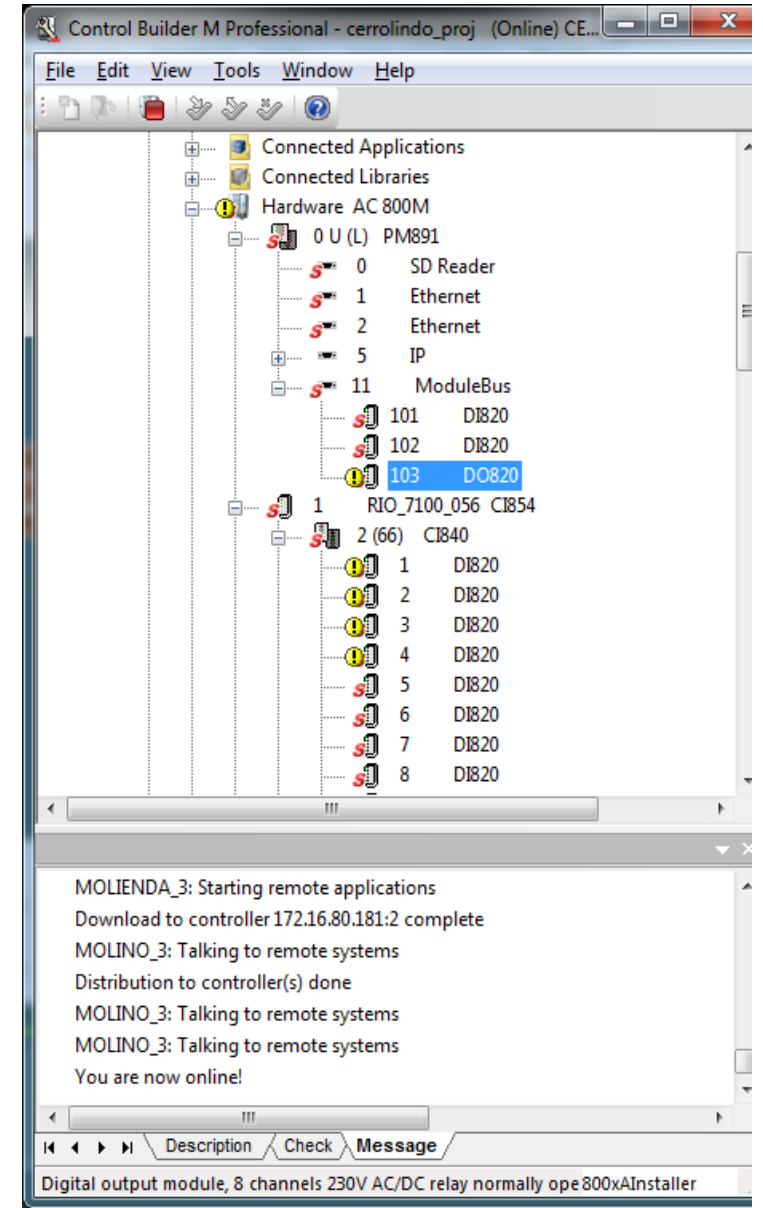

### **GRÁFICO Nº 22**

Software Control Builder Professional simulación en línea del molino 3100ML001.

 OPC Server: Este software nos permitirá apreciar en las pantallas de operación todos los valores de la simulación, ya sean el control de bombas, arranque de equipos, ver valores de instrumentación.

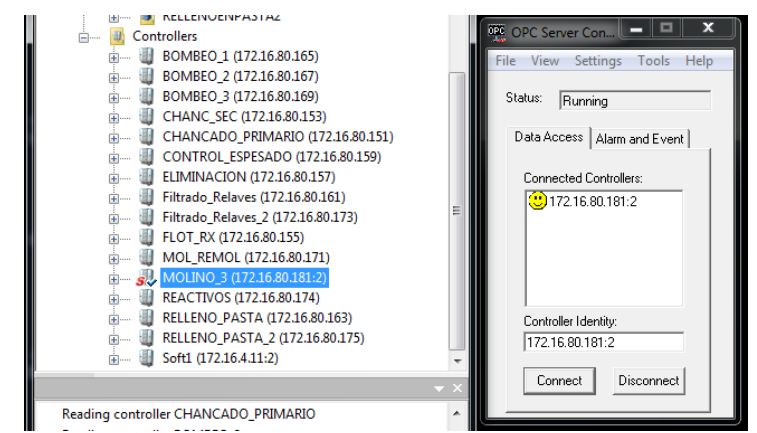

Software OPC Server activo para simulación de pantallas de operación del molino 3100ML001.

 Pantallas de operación: En las pantallas se aprecia el funcionamiento de la planta para verificar si todos los faceplates corresponden a sus equipos respectivos. Es necesario activar el OPC Server para poder visualizar los datos en la pantalla.

Se presentaran todas las pantallas desarrolladas para el molino 3100ML001 de acuerdo a sus respectivos planos P&ID´s. Ver anexo 4

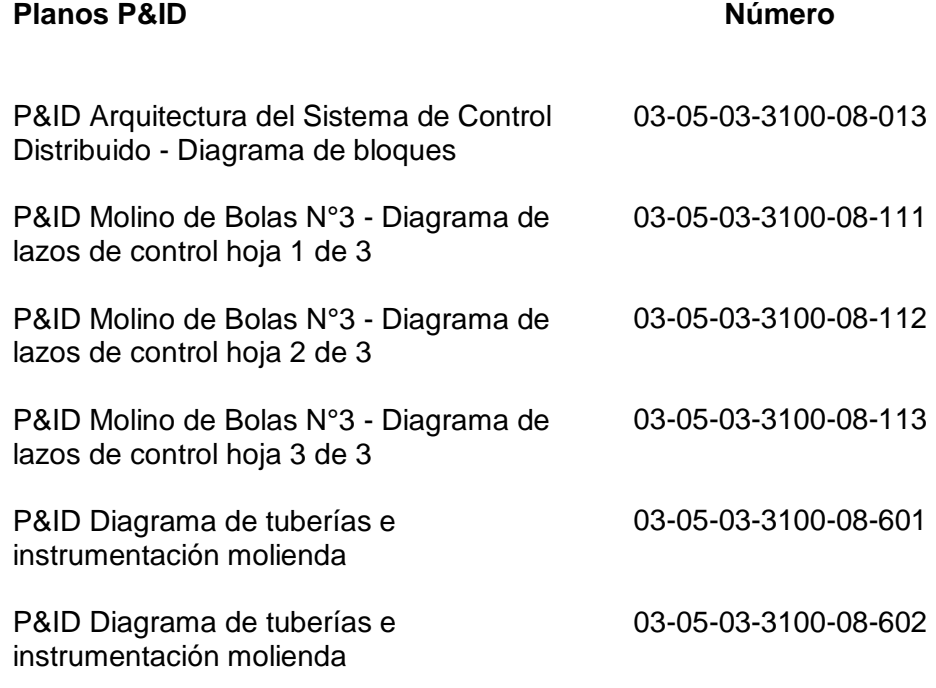

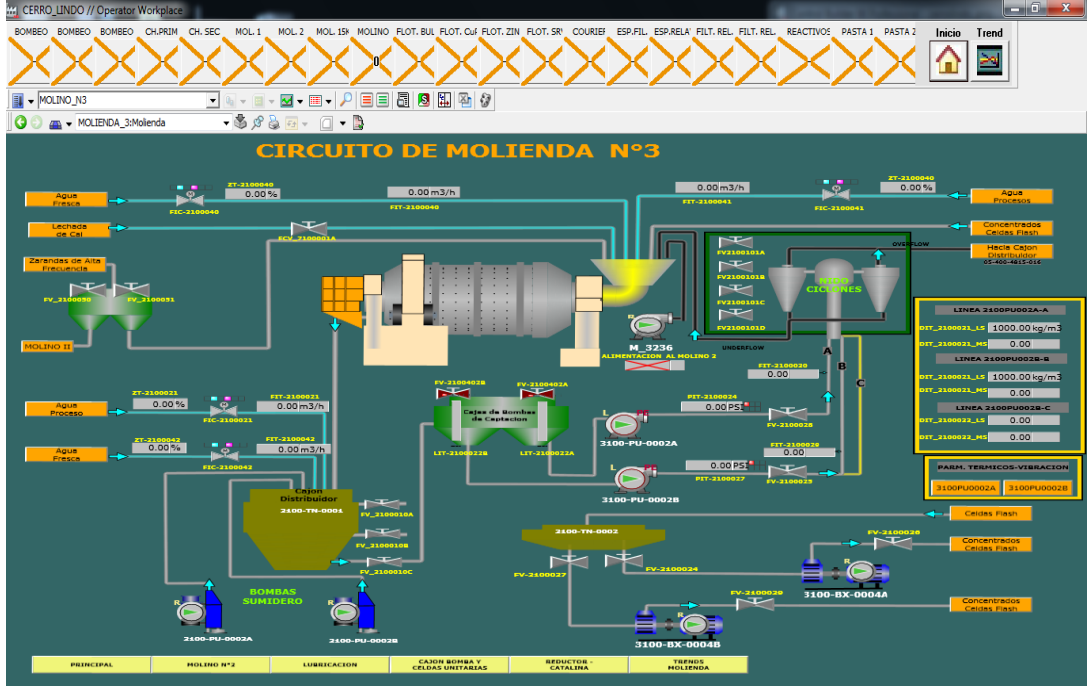

Pantalla del SCADA de Molienda N° 3.

# **GRÁFICO Nº 25**

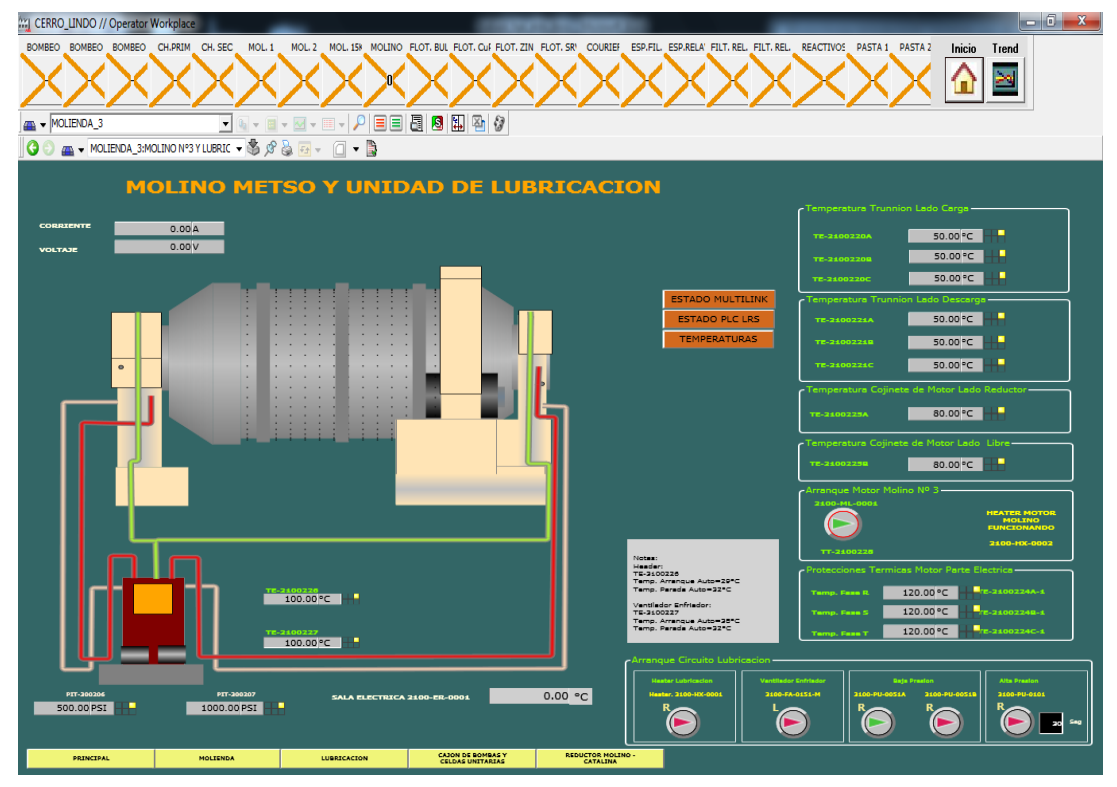

Pantalla del SCADA del Molino Metso y Unidad de Lubricación.

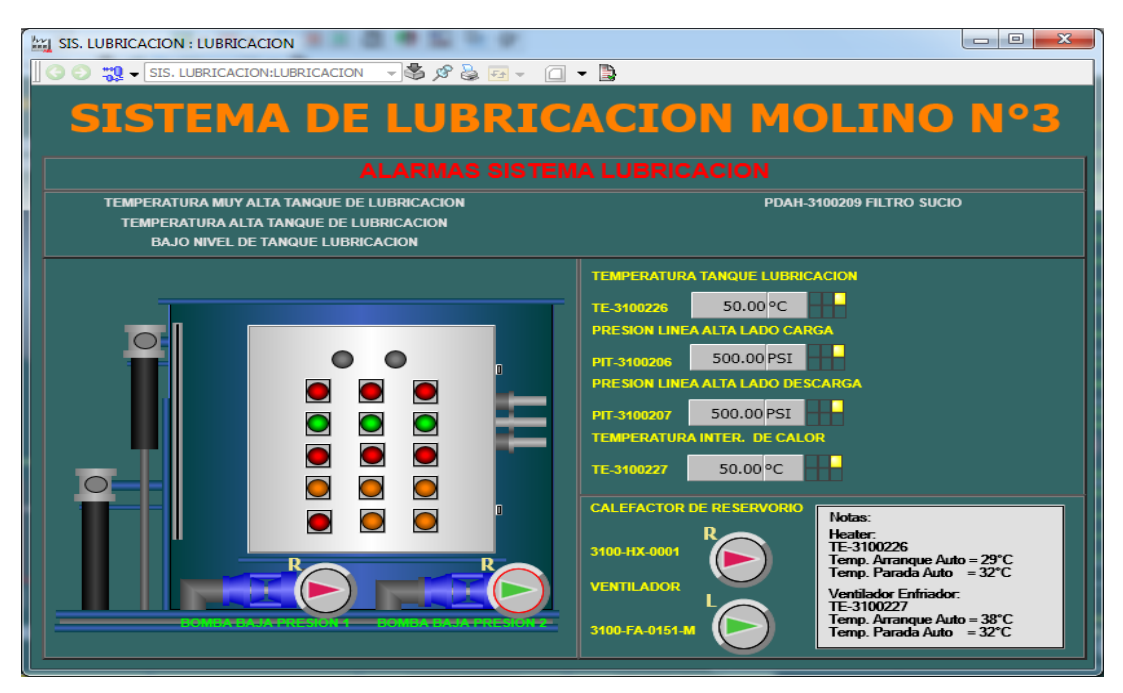

Sistema de Lubricación del Molino N° 3.

**GRÁFICO Nº 27**

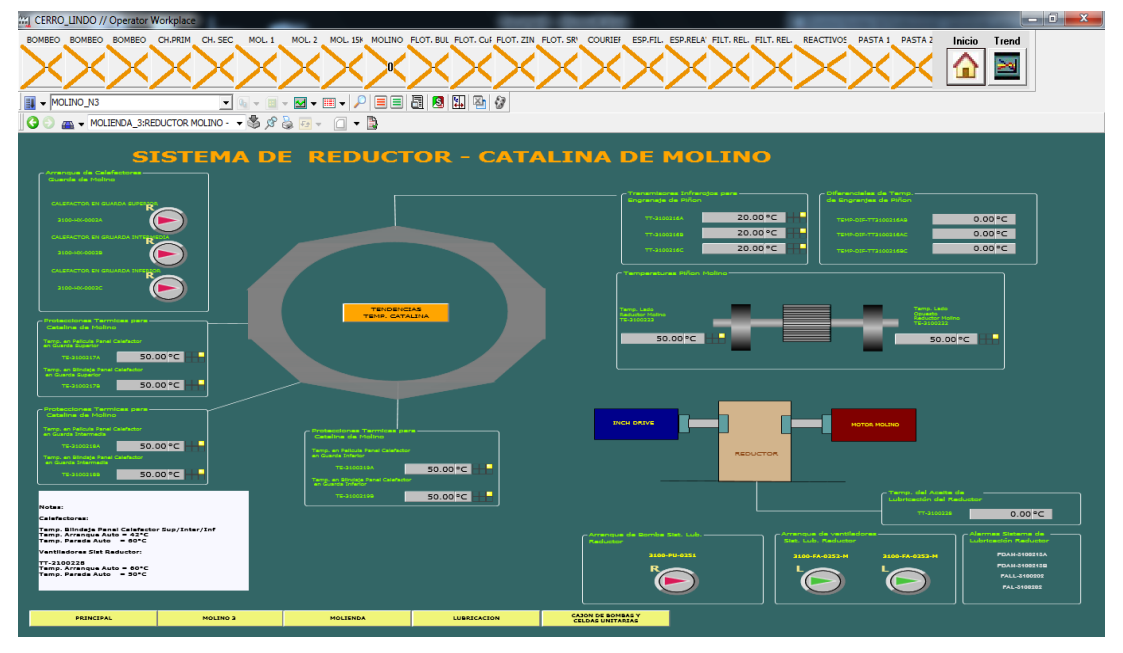

Sistema del Reducto – Catalina del Molino.

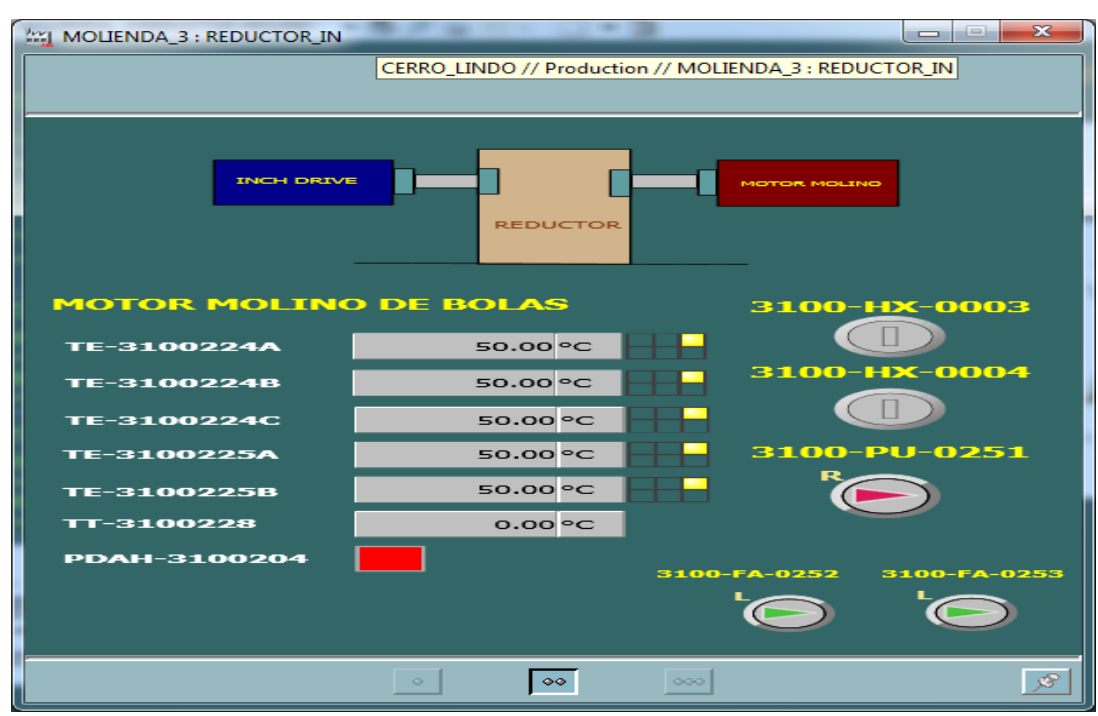

**GRÁFICO Nº 28**

Motor del Molino de Bolas.

Para poder entonces lograr un correcto arranque del molino se debe considerar los pasos mostrados en la página 37. Gráficamente el arranque del molino.

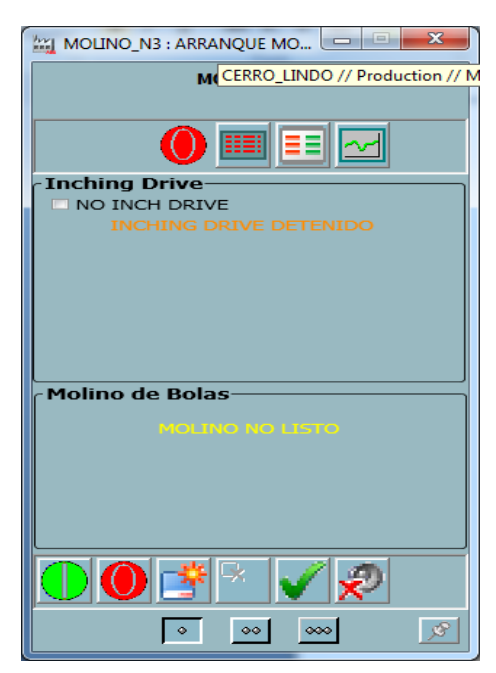

## **GRÁFICO Nº 29**

Faceplate del molino 3100ML001 no listo para el arranque.

Para que el molino esté listo para el arranque debe cumplirse lo siguiente: Todos los permisivos deben estar habilitados.

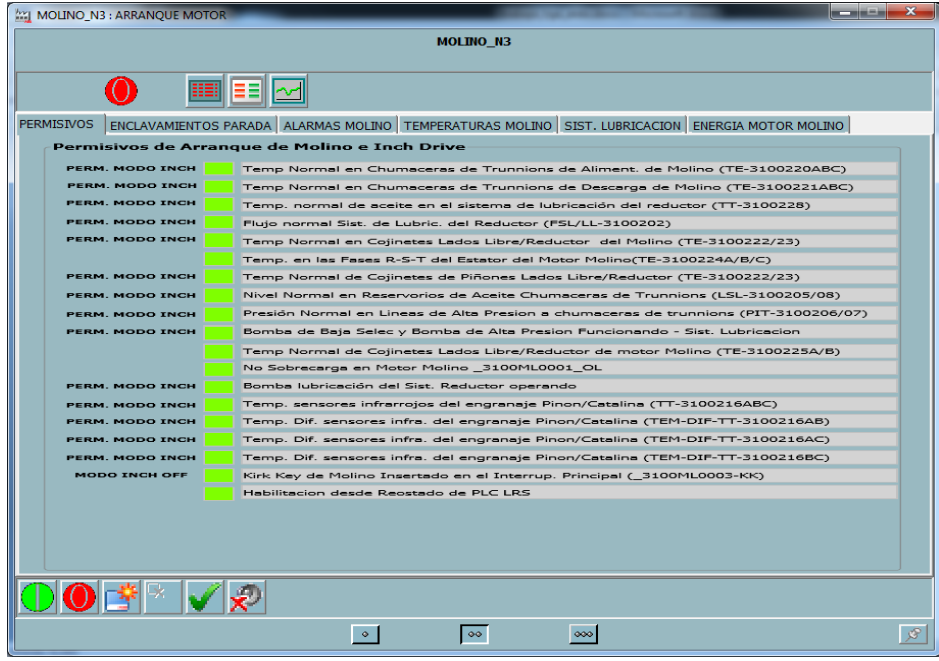

# **GRÁFICO Nº 30**

Faceplate estados de los permisivos del molino 3100ML001.

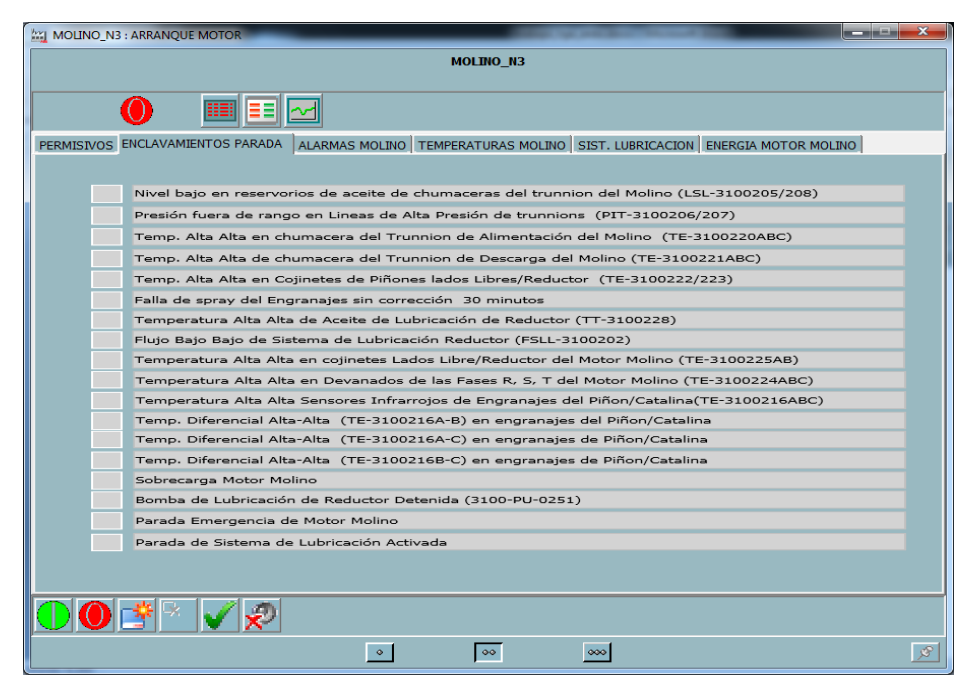

# **GRÁFICO Nº 31**

Faceplate enclavamientos de parada del molino 3100ML001.

| <b>MEL MOLINO N3: ARRANOUE MOTOR</b>                                                                            |                                                       |
|----------------------------------------------------------------------------------------------------|-------------------------------------------------------|
| <b>MOLINO N3</b>                                                                                                |                                                       |
|                                                                                                    |                                                       |
|                                                                                                    |                                                       |
| TEMPERATURAS MOLINO SIST. LUBRICACION ENERGIA MOTOR MOLINO<br>PERMISIVOS   ENCLAVAMIENTOS PARADA ALARMAS MOLINO |                                                       |
| Estado de Alarmas del Molino                                                                                    |                                                       |
| Nivel de Aceite Bajo en Reservorio de Lub.                                                                      | Temp. Alta Alta en Dev. Fase R de Estator Mot. Molino |
| Tripeo Bomba Baja Presión Sel.                                                                                  | Temp. Alta Alta en Dev. Fase S de Estator Mot. Molino |
| Nivel Bajo Aceite Chumacera del Molino.                                                                         | Temp. Alta Alta en Dev. Fase T de Estator Mot. Molino |
| Presion Baja a Chumacera Alim. Molino                                                                           | Temp. Alta Alta en Engranaje Piñon/Catalina           |
| Presion Alta a Chumacera Alim. Molino                                                                           | Temp. Dif. AB Alta Alta de Engranaje Piñon/Catalina   |
| Presion Baia a Chumacera Desc. Molino                                                                           | Temp. Dif. AC Alta Alta de Engranaje Piñon/Catalina   |
| Presion Alta a Chumacera Desc. Molino                                                                           | Temp. Dif. BC Alta Alta de Engranaje Piñon/Catalina   |
| Temp. Alta en Chumaceras Trunnion Alim. Molino                                                                  | Temp. Baja Catalina Pelicula Guarda Superior          |
| Temp. Alta en Chumaceras Trunnion Desc. Molino                                                                  | Temp. Baja Catalina Blindaje Guarda Superior          |
| Temp. Alta en Coiinete de Piñon Lado del Reductor                                                               | Temp. Alta Catalina Pelicula Guarda Superior          |
| Temp. Alta en Cojinete de Piñon Lado del Libre                                                                  | Temp. Alta Catalina Blindaje Guarda Superior          |
| Falla de Spray de Engranaje por 30. min.                                                                        | Temp. Baja Catalina Pelicula Guarda Intermedia        |
| Bomba de Aceite de Lub. de Reductor no Operando                                                                 | Temp. Baja Catalina Blindaje Guarda Intermedia        |
| Temp. Alta de Aceite Sist. Lub. de Reductor                                                                     | Temp. Alta Catalina Pelicula Guarda Intermedia        |
| Temp. Alta Alta de Aceite Sist. Lub. de Reductor                                                                | Temp. Alta Catalina Blindaje Guarda Intermedia        |
| Flujo Bajo Bajo de Sist. Lub. de Reductor                                                                       | Temp. Baja Catalina Pelicula Guarda Inferior          |
| Temp. Alta Alta de Cojinete Motor Lado Reductor                                                                 | Temp. Baja Catalina Blindaje Guarda Inferior          |
| Temp. Alta Alta de Cojinete Motor Lado Libre                                                                    | Temp. Alta Catalina Pelicula Guarda Inferior          |
|                                                                                                    | Temp. Alta Catalina Blindaje Guarda Inferior          |
|                                                                                                    |                                                       |
|                                                                                                    |                                                       |
| $\bullet$<br>$\bullet\bullet$<br>000                                                                            |                                                       |

Faceplate de las alarmas del molino 3100ML001.

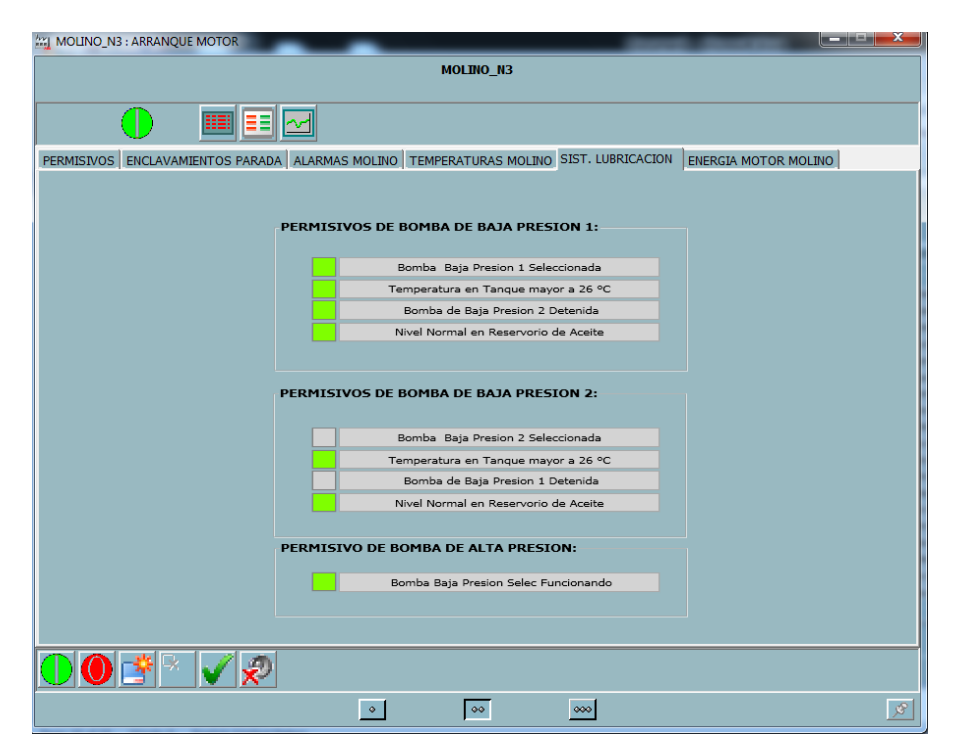

Faceplate estado de las bombas de baja y alta presión del molino 3100ML001.

# **GRÁFICO Nº 33**

Una vez se tenga todos los parámetros para el arranque de manera correcta, el faceplate del molino presenta el siguiente enunciado "MOLINO LISTO".

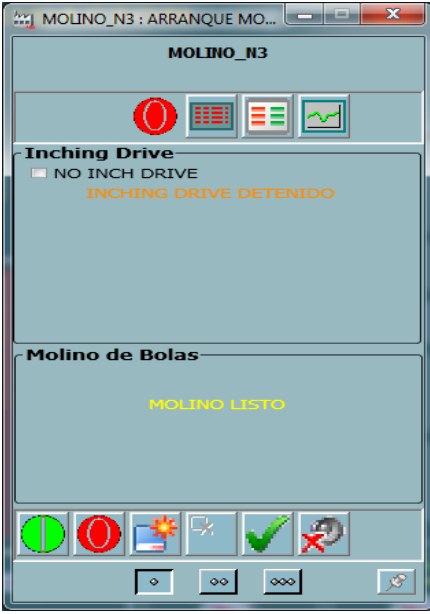

# **GRÁFICO Nº 34**

Faceplate del molino 3100ML001 listo para el arranque.

Se presiona el botón de START y sonará una alarma por 10 segundos.

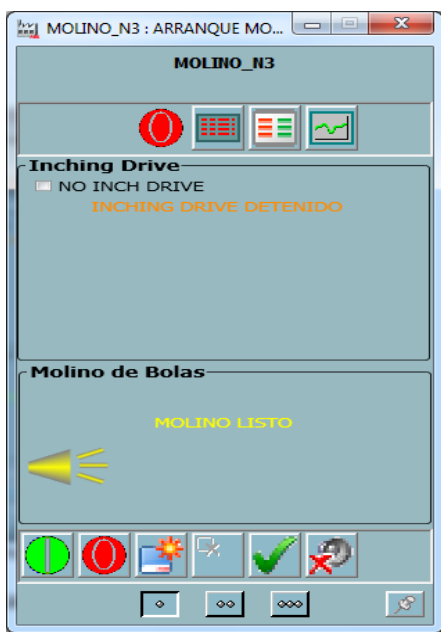

# **GRÁFICO Nº 35**

Alarma sonora de arranque del molino mostrándose en el faceplate.

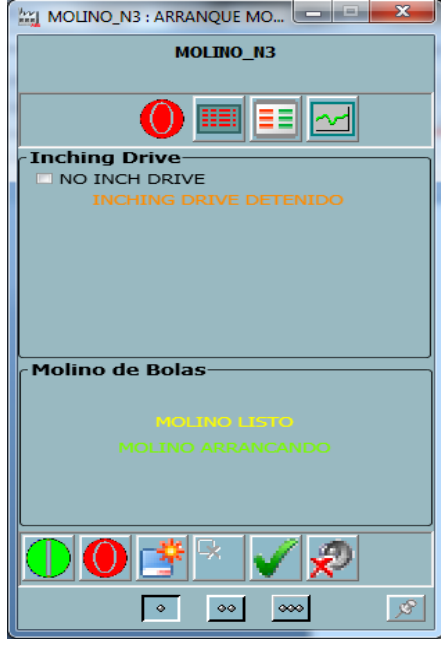

Molino arrancando un máximo de 50 s. para recibir confirmación de arranque.

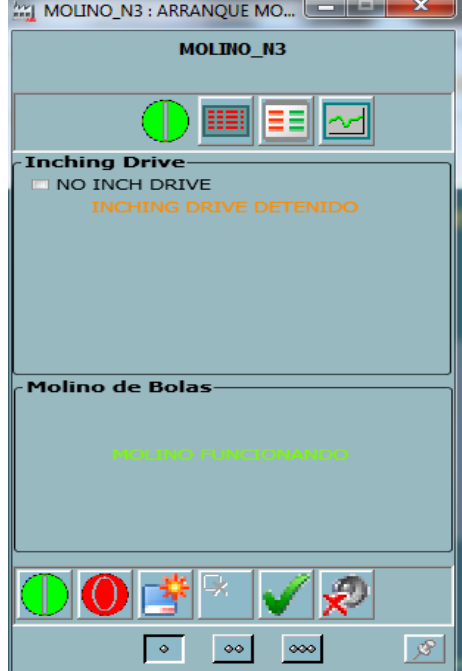

# **GRÁFICO Nº 37**

Faceplate del molino 3100ML001 funcionando.

Cuando en el faceplate se muestra el enunciado "MOLINO FUNCIONANDO" nuestro equipo en campo ya se encuentra operando de manera correcta.

#### **3.2. CONCLUSIONES**

En conclusión, para automatizar el sistema de control del Tercer molino en la unidad minera Cerro Lindo fue necesario realizar el diseño y desarrollo de la lógica de control, asi como ejecutar la puesta en marcha con las pruebas de funcionamiento del equipo en campo.

El cumplimiento de un buen diseño y desarrollo de lógica determinó poder concluir dentro del tiempo estimado el sistema automático del molino; ello, debido a que se realizó de acuerdo al plan de la empresa, al pleno conocimiento del software desarrollador, la correcta interpretación de la filosofía de control, el diseño y procedimiento de lógica, y la simulación del control creado para su funcionamiento.

Finalmente se garantizó realizar las pruebas de simulación con exactitud y que luego se transmitieron con éxito al momento de la puesta en marcha; y posterior actualización de los valores de trabajo de los instrumentos conforme se realizaron las pruebas de funcionamiento, según lo requería el proceso.

**CAPÍTULO IV: REFERENCIAS**

#### **4.1. LIBROS**

- 1. Ponsa P., Vilanova R. **Automatización de procesos mediante la guía GEMMA.** 1era Edición. Edicions UPC, 2005.
- 2. Kalpakjian S., Schmid S. **Manufactura, ingeniería y tecnología (edición en español)**. 4ta Edición. Cámara Nacional de la Industria Editorial Mexicana. Reg. Num. 1031, 2002.
- 3. Mandalo E., Marcos J., Fernadez C., Armesto J. **Autómatas Programables y Sistemas de Automatización.** Segunda edición. Marcombo, Barcelona, setiembre 2009.

### **4.2. ELECTRÓNICOS**

- 1. Ministerio de Energía y Minas MINEM, Mapa de Unidades en Producción y Proyectos en Exploración 2015. Obtenida el 30 de enero del 2015, de [http://www.minem.gob.pe/\\_sector.php?idSector=1](http://www.minem.gob.pe/_sector.php?idSector=1)
- 2. Sociedad Nacional de MINERIA PETROLEO Y ENERGIA, Informe Quincenal de la snmpe. Obtenida el 30 de marzo de 2015, de <http://www.snmpe.org.pe/informes-y-publicaciones-snmpe.html>
- 3. Instituto Nacional de Estadística e Informática INEI. Estadísticas Sectoriales Rubro Minería e Hidrocarburos. Minería. Obtenida el 14 de diciembre de 2014, de <http://www.inei.gob.pe/estadisticas/indice-tematico/economia/>
- 4. Matrikon OPC. OPC Server. Obtenida el 20 de Enero de 2015, de <http://www.matrikonopc.com/drivers/driver-types.aspx>
- 5. Página oficial de la compañía minera Milpo, unidad minera Cerro Lindo. Obtenida el 18 de Noviembre de 2014, de <http://www.milpo.com/Content/Index.aspx?aID=115>

# **4.3 MANUALES Y CATÁLOGOS**

- **1. Filosofía de Control Tercer Molino.** Milpo SNC Lavalin, Rev. 0, Marzo 2014.
- 2. **System 800xA Control (AC 800M Getting Started)**, ABB. November 2011.
- 3. **System 800xA Operations (Operator Workplace Configuration)**, ABB. July 2013.
- 4. **System 800xA Engineering (Engineering Studio Function Designer Getting Started)**, ABB. December 2013.
- 5. **AC 800M (OPC Server)**, ABB. June 2010.
- 6. **Hojas técnicas varias de los instrumentos de control del proceso que intervienen en el molino de bolas 3100ML001** (según marca especificada).

**CAPÍTULO V: GLOSARIO DE TÉRMINOS**
# **5.1 GLOSARIO DE TÉRMINOS**

## **ACK:**

Terminología empleada en lógica de control como variable de reconocimiento de fallas. (Acknowledge)

#### **Catalina:**

Rueda grande en donde se engancha una cadena.

#### **Chumaceras:**

Un tipo de cojinete deslizante teniendo movimiento ya sea oscilatorio o rotatorio en conjunto con el muñón con el que opera.

#### **Faceplate:**

Ventana que aparece cuando se activa un graphic display de algún equipo en la pantalla de operación.

#### **Interlocks:**

Señales que cumpliendo ciertas condiciones interrumpen o paran el proceso ya sea para salvar la vida, cuidar equipos o proteger el proceso.

## **OLE:**

Object Linking and Embedding o enlace e incrustación de objetos. Es una tecnología desarrollada por Microsoft y utilizada para tener acceso a diferentes fuentes de información, o base de datos, de manera uniforme.

#### **OPC:**

OLE for Process Control. Es un estándar de intercambio de datos por excelencia, abierto que permite un método fiable para acceder a los datos desde aparatos de campo.

#### **Permisivos:**

Señales que cumpliendo ciertas condiciones permiten arrancar un determinado equipo.

#### **Piñón:**

Rueda pequeña y dentada que engrana con otra mayor en una máquina.

### **P&ID:**

Piping and Instrumentation Diagram/drawing, es un diagrama que muestra el flujo del proceso en las tuberías, así como los equipos instalados y el instrumental.

### **RTD´s:**

Resistance Temperature Detector, es un detector de temperatura resistivo, es decir un sensor de temperatura basado en la variación de la resistencia de un conductor con la temperatura.

#### **SCADA:**

Supervisory Control And Data Acquisition o Control con Supervisión y Adquisición de datos.

#### **Sub Level Stoping:**

Método de minado de alta productividad, seguro, aplicable siempre que las características geomecánicas y geológicas lo permitan.

#### **TDM:**

Toneladas de minerales diarias.

## **Trunnion:**

Muñón es un resalte cilíndrico utilizado como un montaje y/o punto de giro, permite la movilidad.

#### **Vendor:**

Empresa determinada que implementara o suministra un equipo especializado.

**CAPÍTULO VI: ÍNDICES** 

# **6.1 ÍNDICE DE GRÁFICOS**

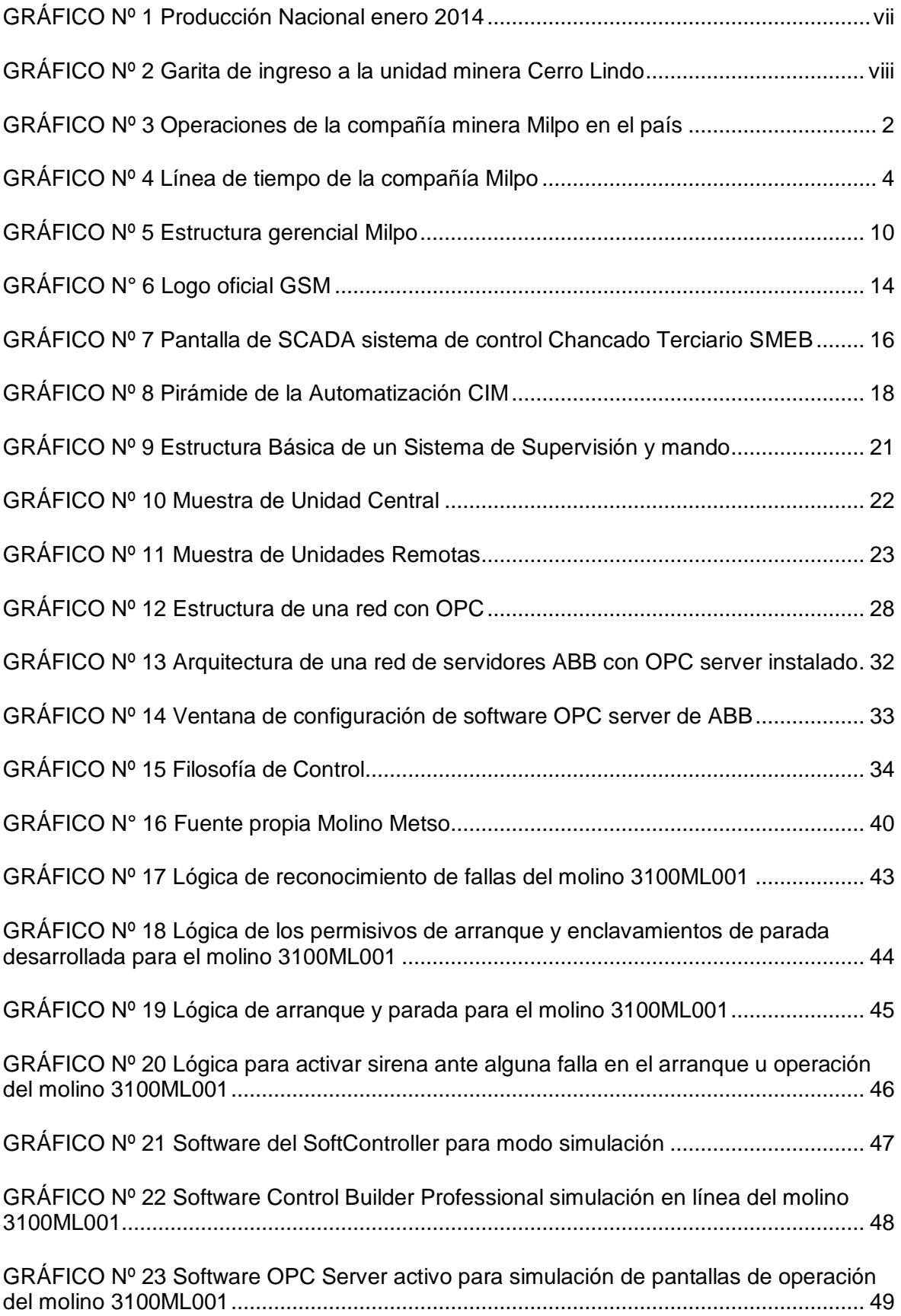

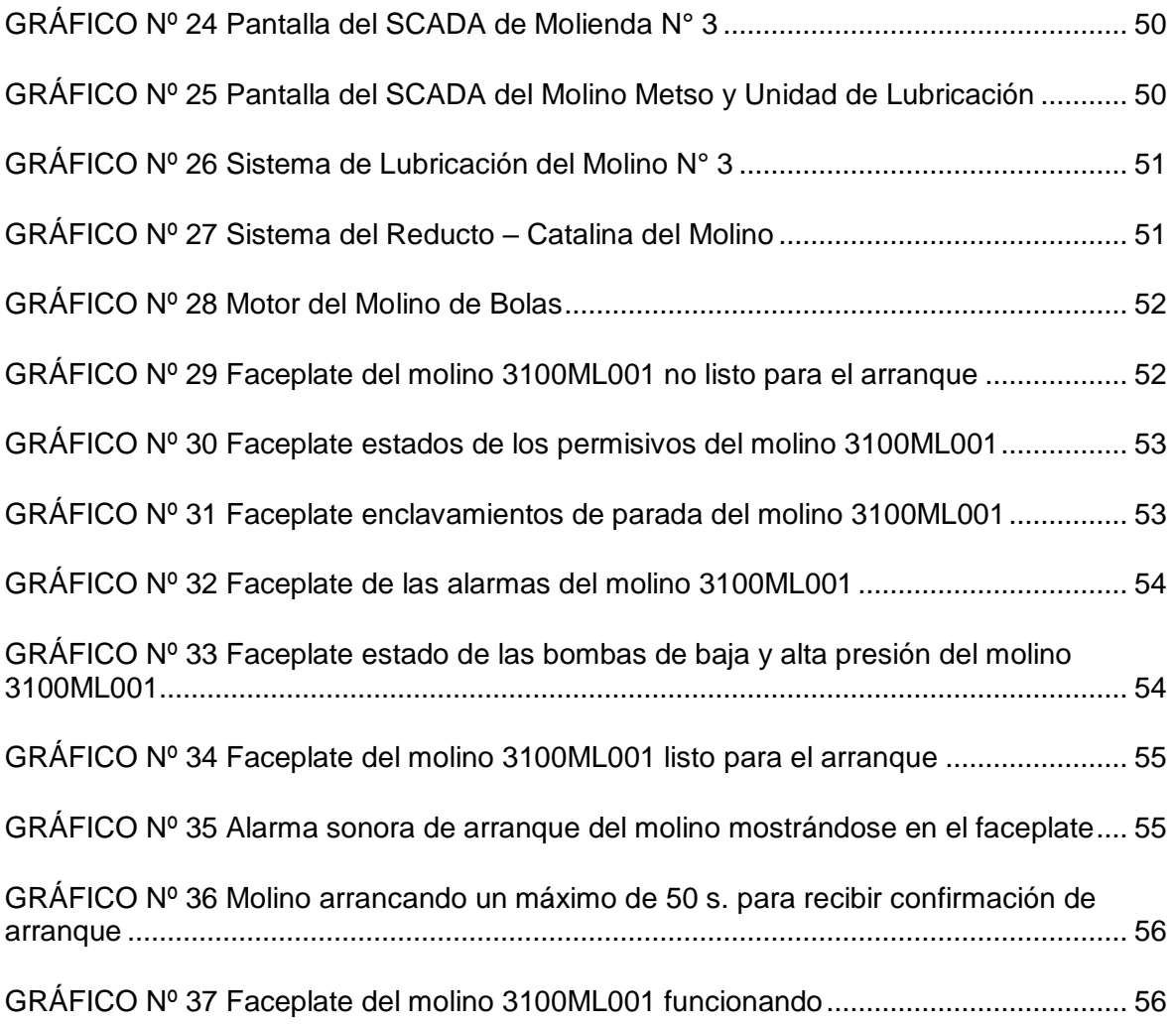

# **6.2 ÍNDICE DE TABLAS**

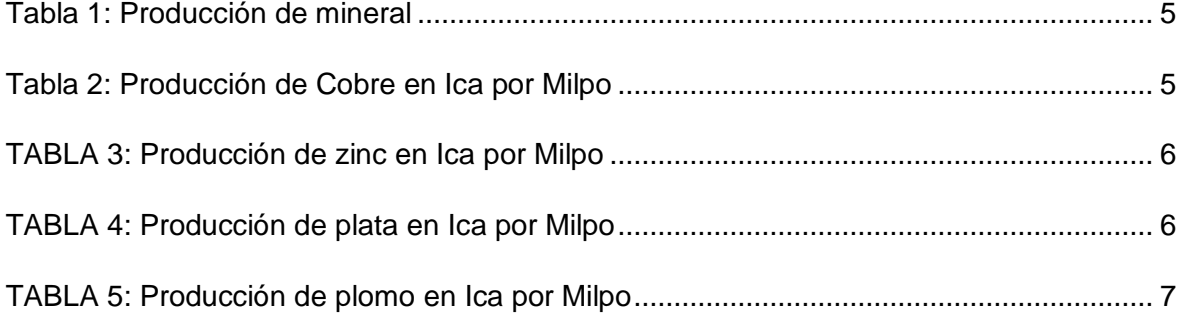

# **6.3 ÍNDICE DE FOTOS**

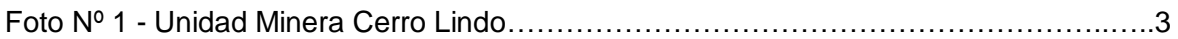

# **6.4 ÍNDICE DE DIRECCIONES WEB**

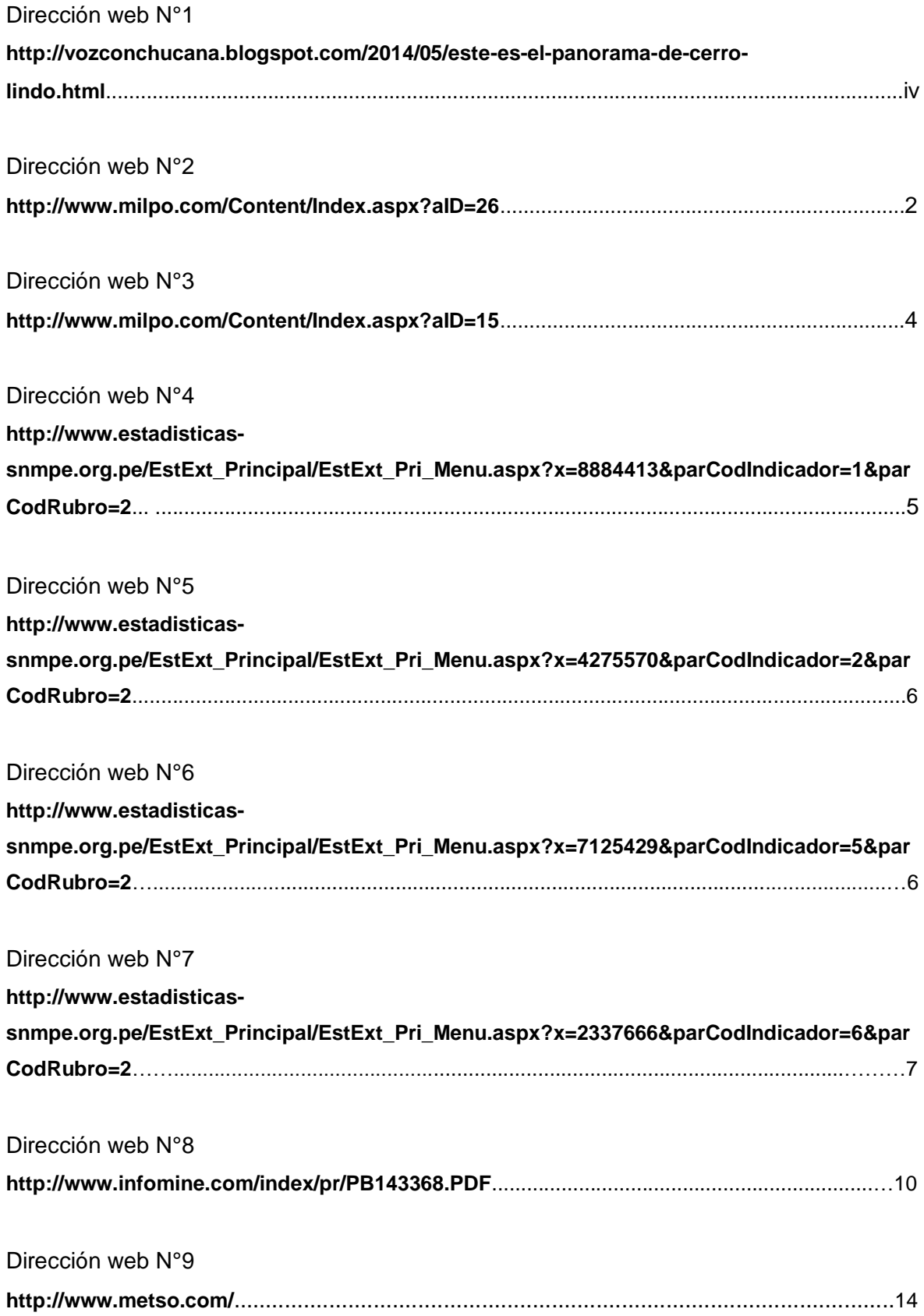

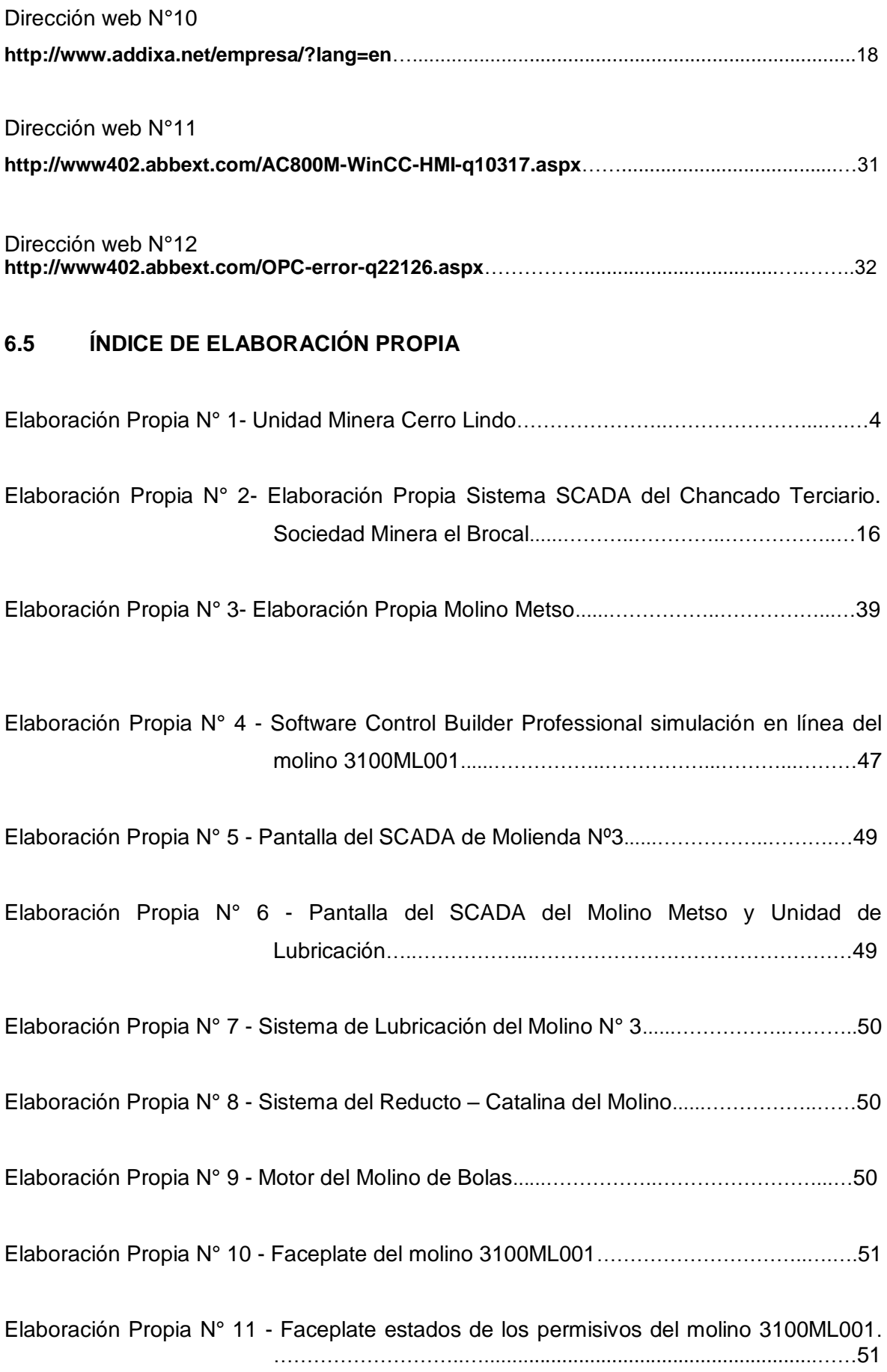

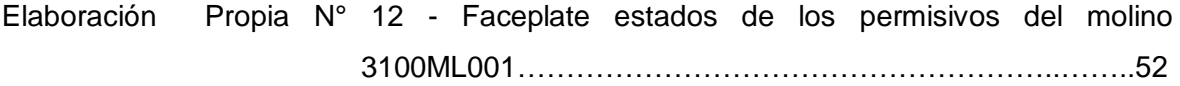

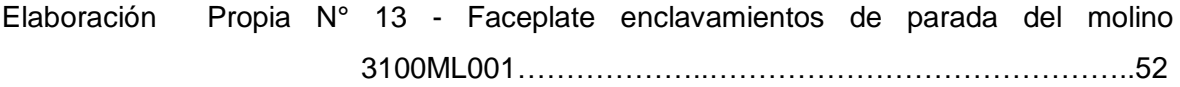

Elaboración Propia N° 14 - Faceplate de las alarmas del molino 3100ML001. …………..53

Elaboración Propia N° 15 - Faceplate estado de las bombas de baja y alta presión del molino 3100ML001……………….……………………………..53

# **CAPÍTULO VII: ANEXOS**

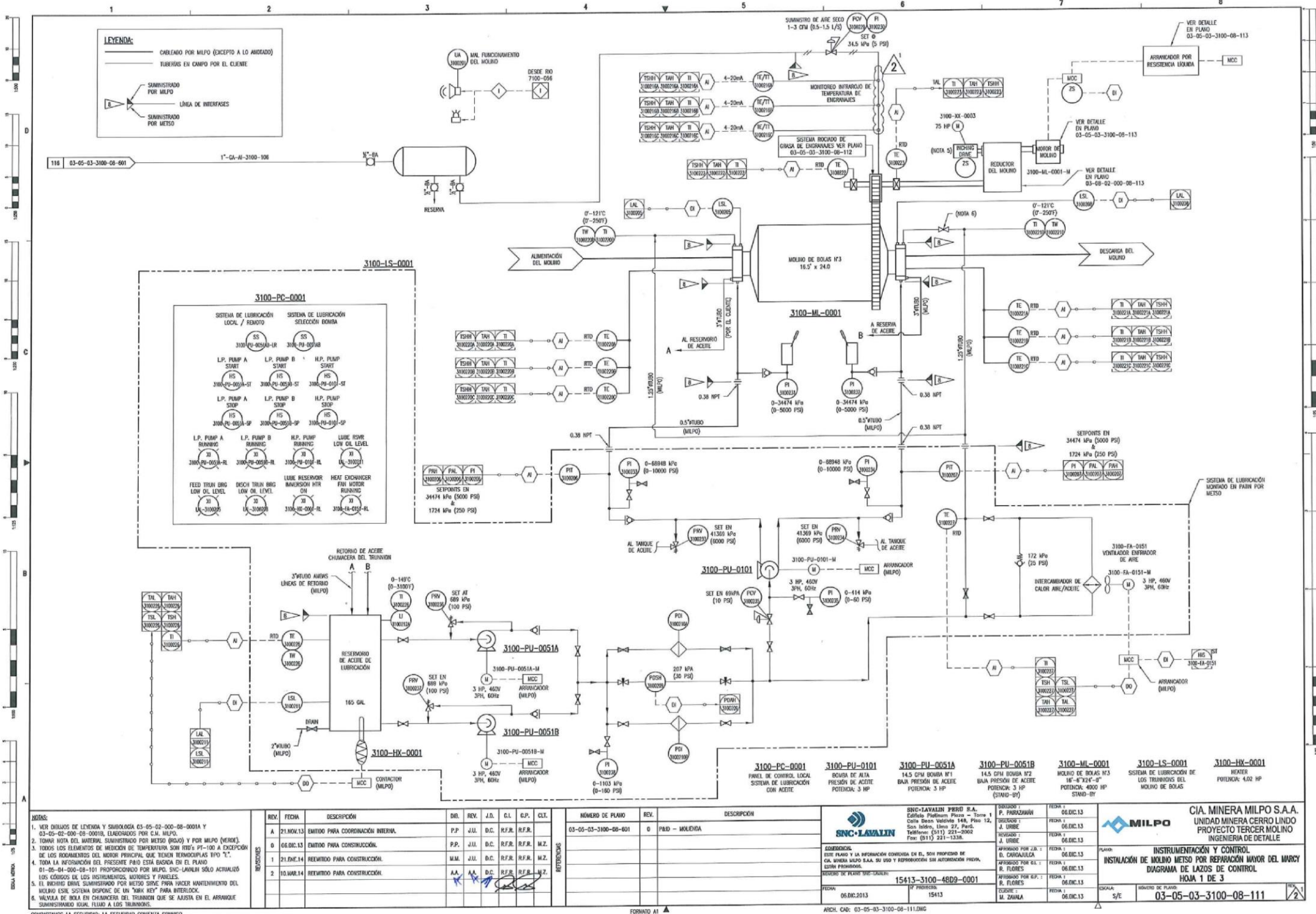

COMPARTAMOS LA SEGURIDAD: LA SEGURIDAD COMIENZA CONMIGO.

FORMATO A1

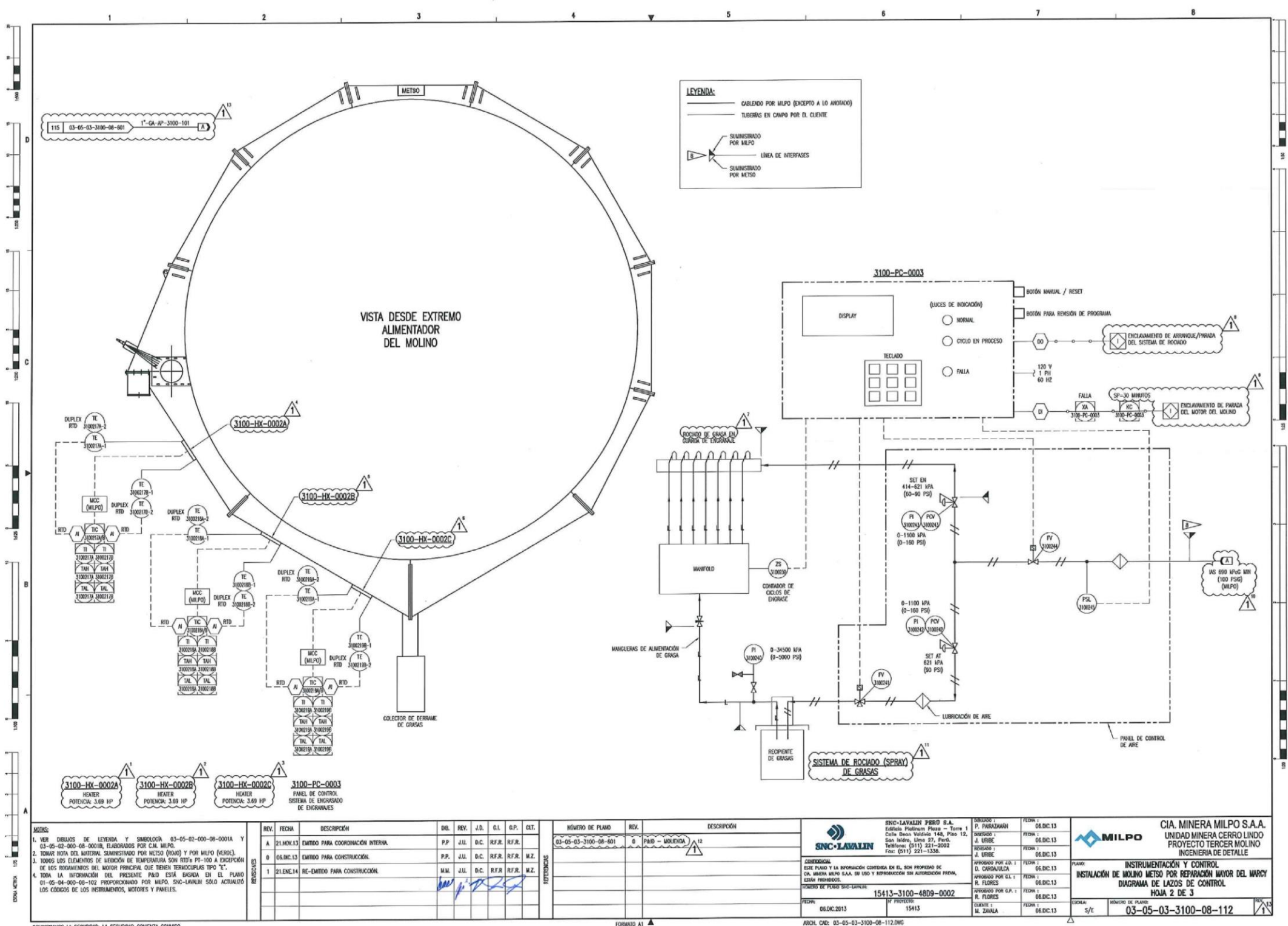

COMPARTANOS LA SEGURIDAD: LA SEGURIDAD COMENZA CONMICO.

FORMATO A1

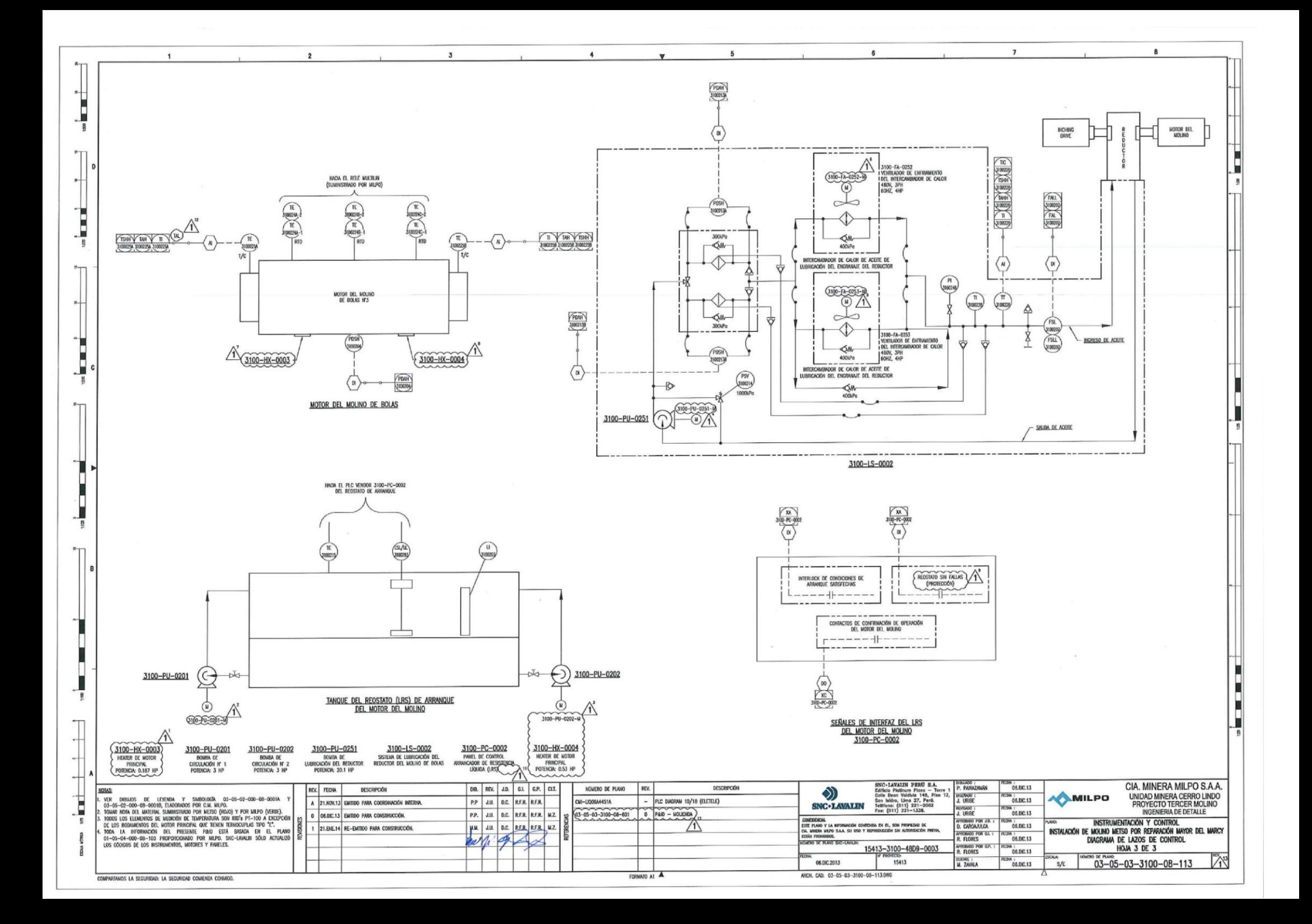

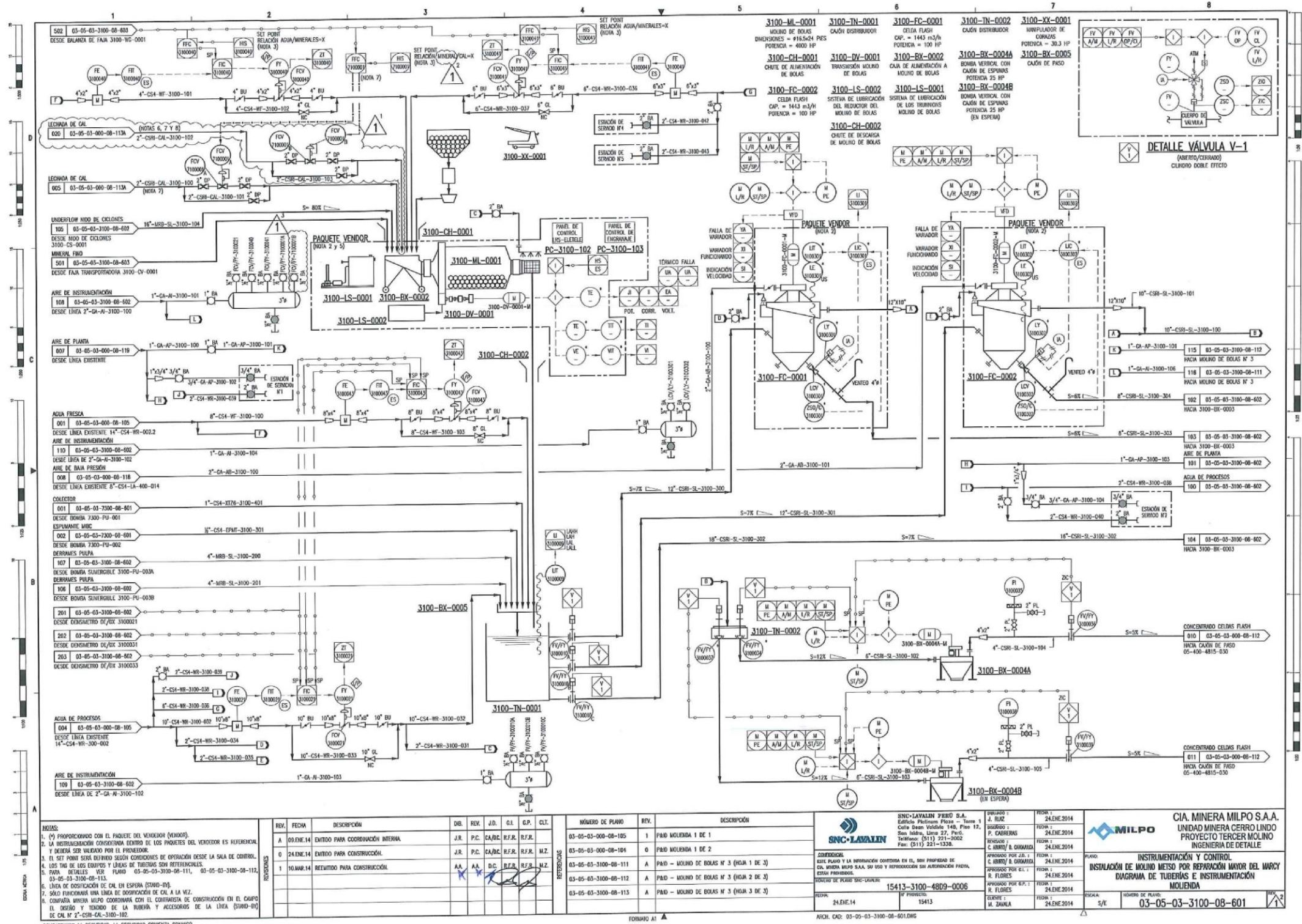

COMPARTANOS LA SEGURIDAD; LA SEGURIDAD COMENZA CONMIGO.

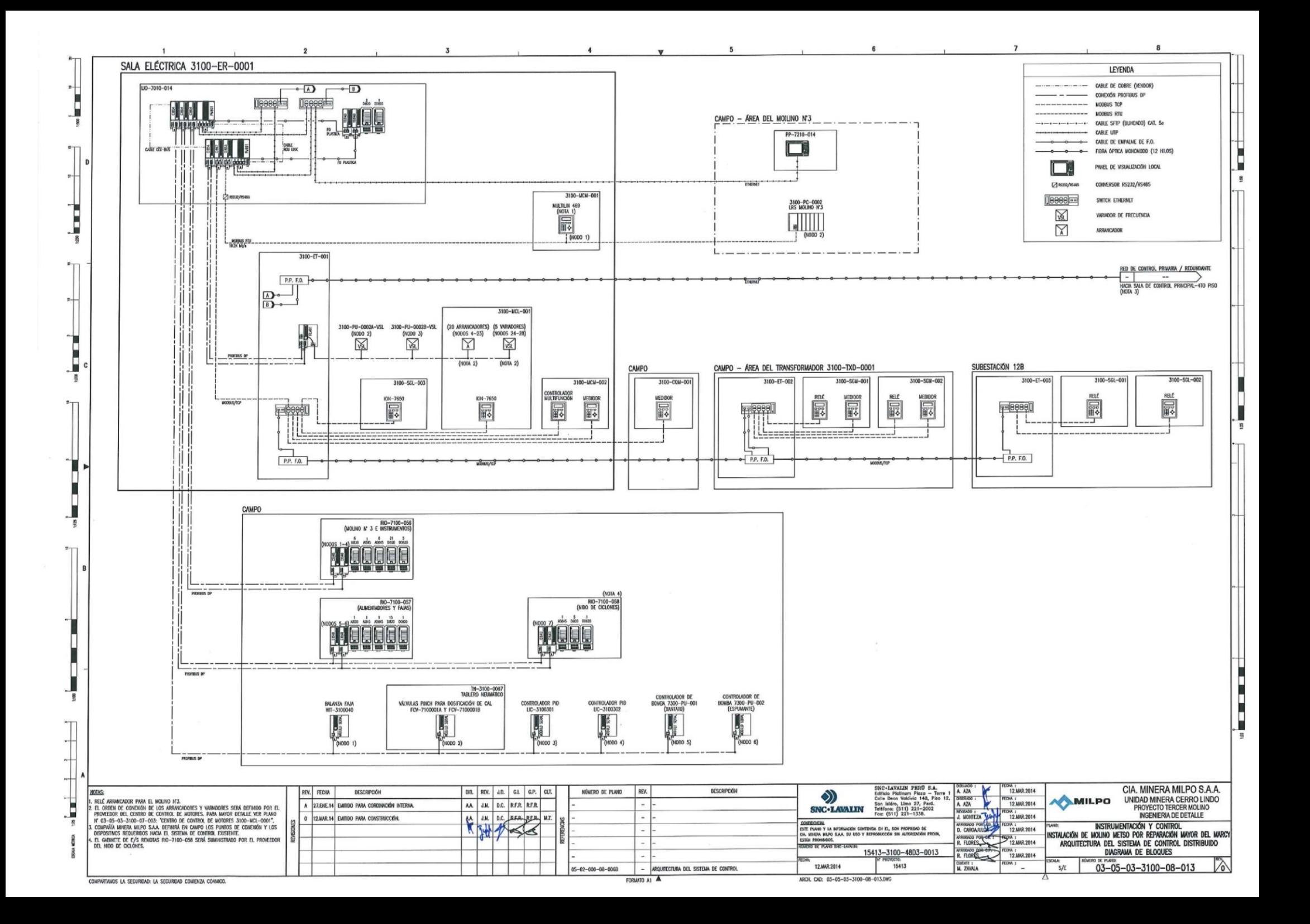

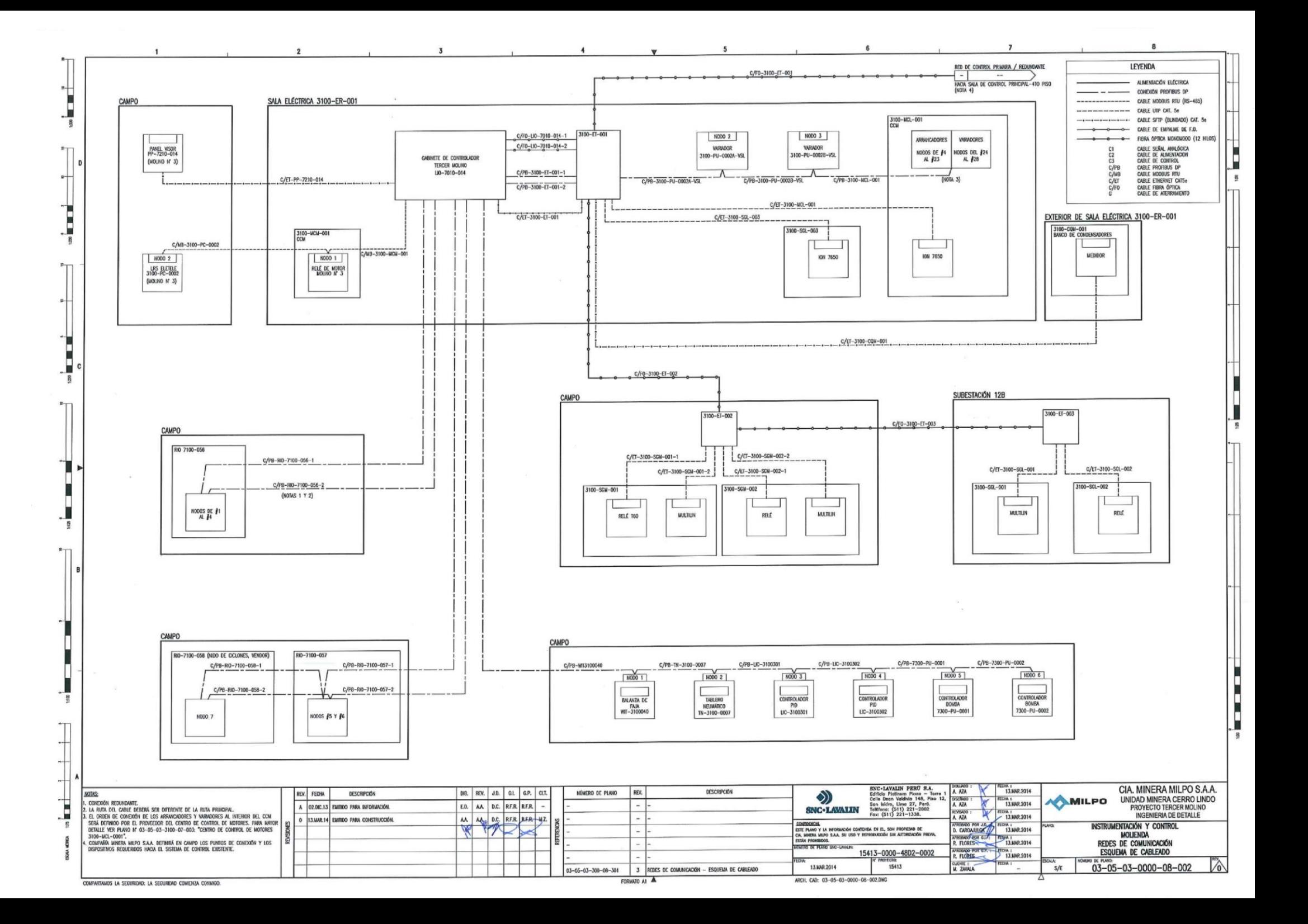

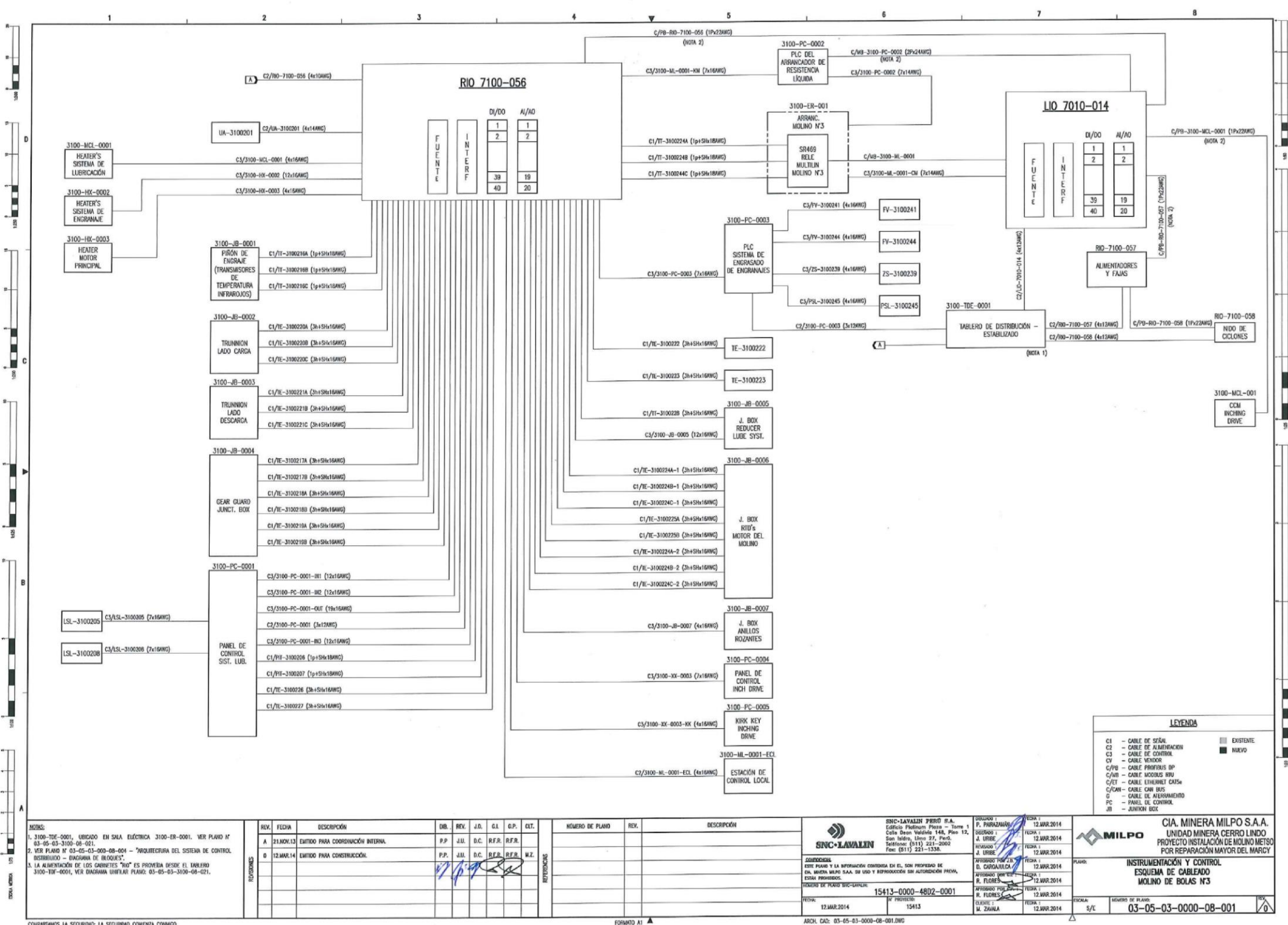

FORMATO A1

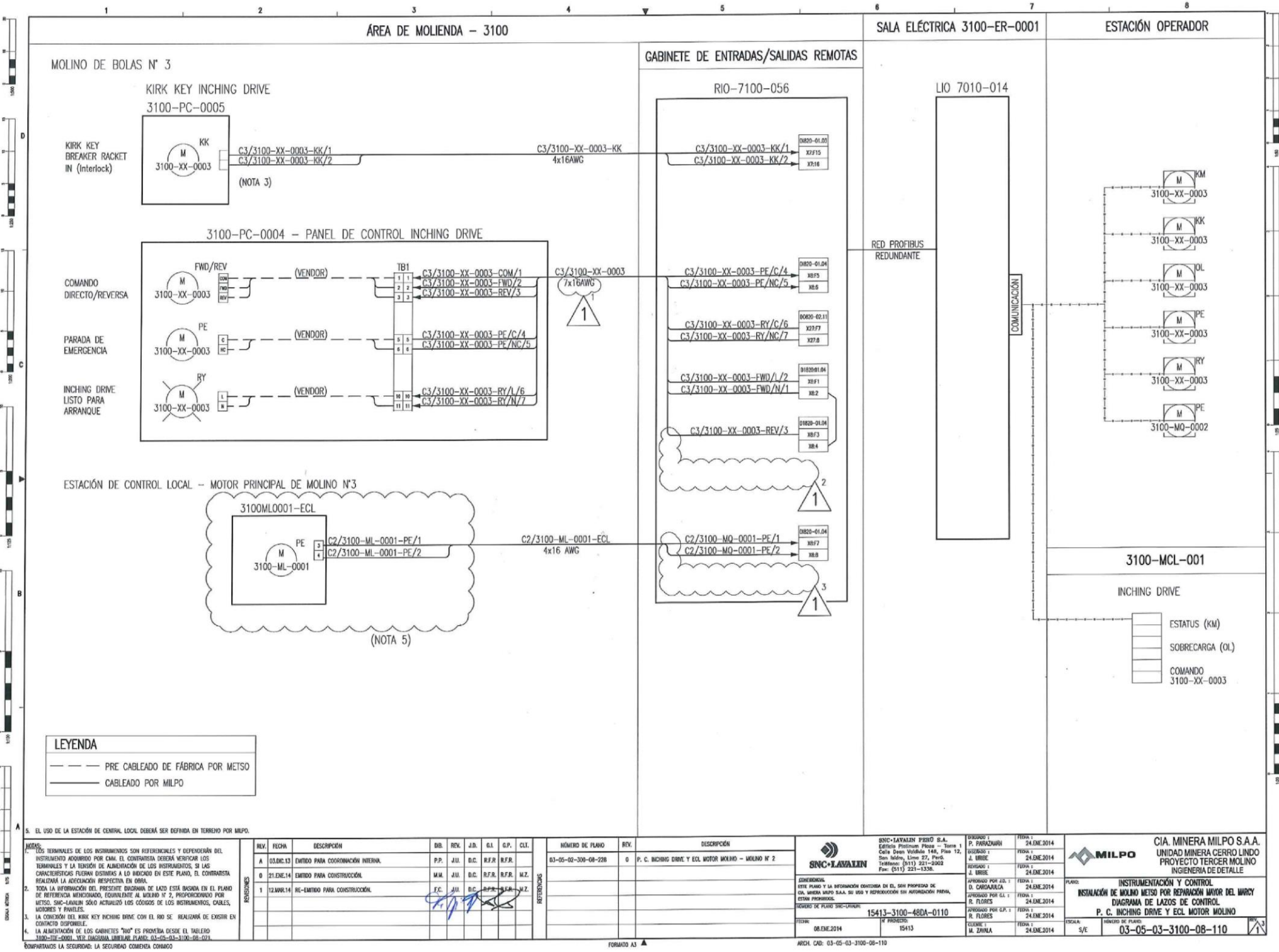

FORMATO AS A

ARCH. CAD: 03-05-03-3100-06-110